#### **Mathematical Programming in RioBúzios, November 9-12, 2003**

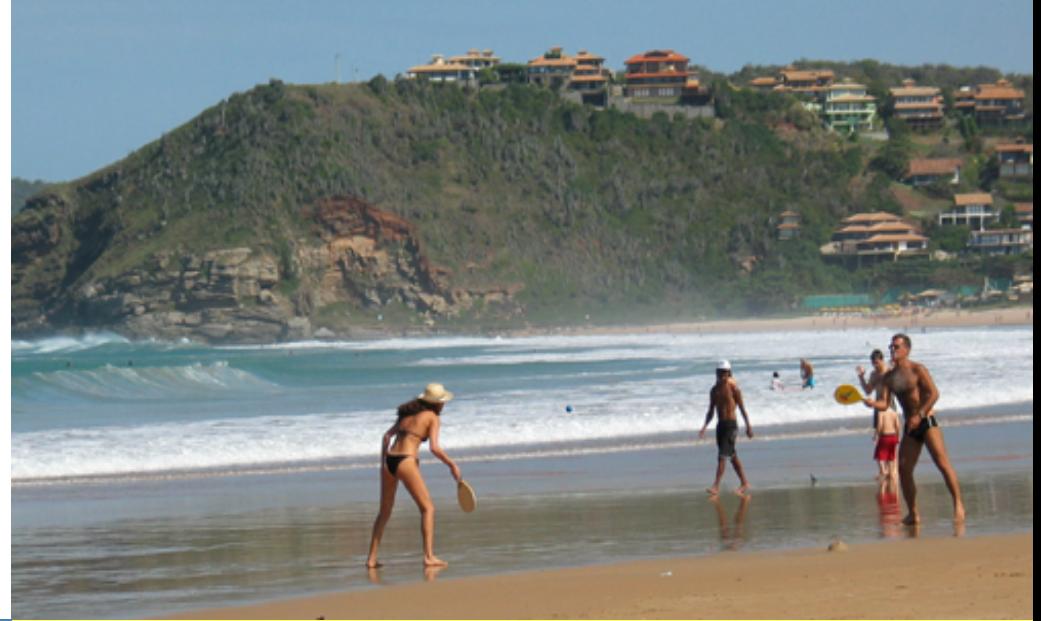

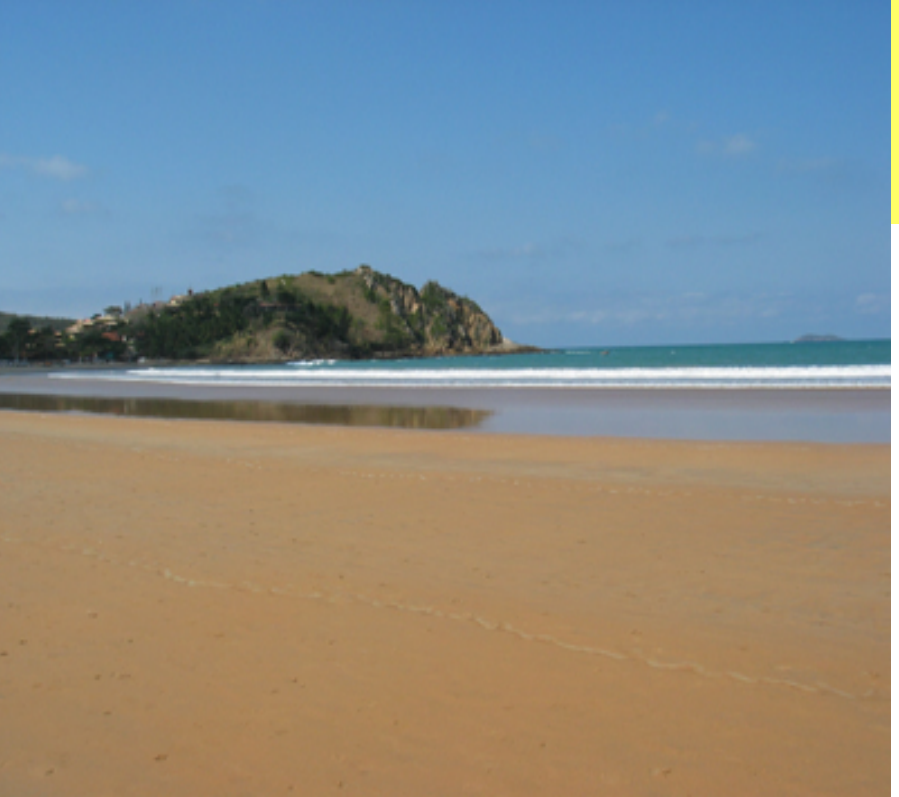

#### **A hybrid heuristic for the p-median problem**

**Maurício G.C. RESENDEAT&T Labs ResearchUSA**

#### **Renato F. WERNECK Princeton University USA**

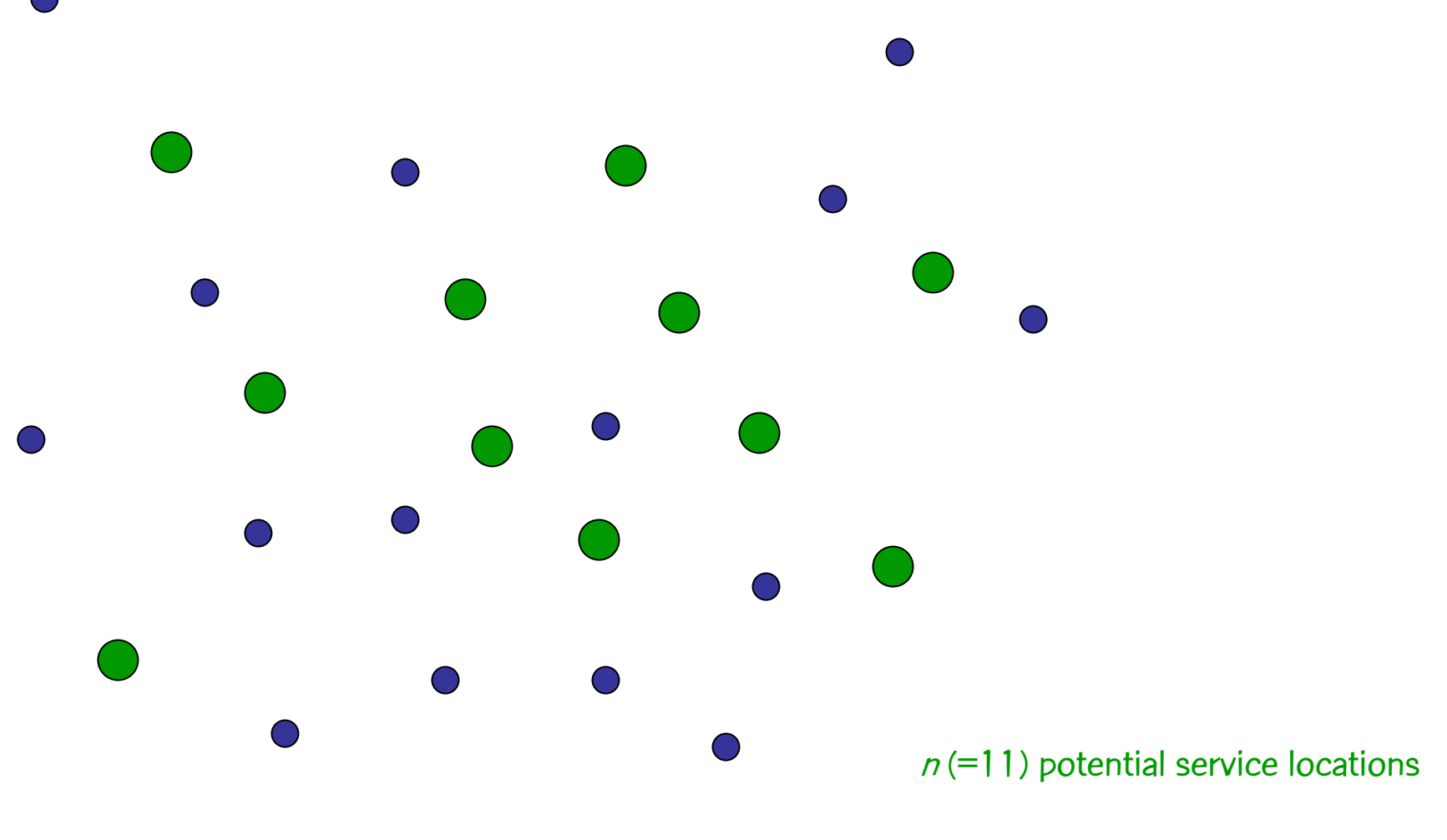

 $m$  (=15) customers

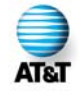

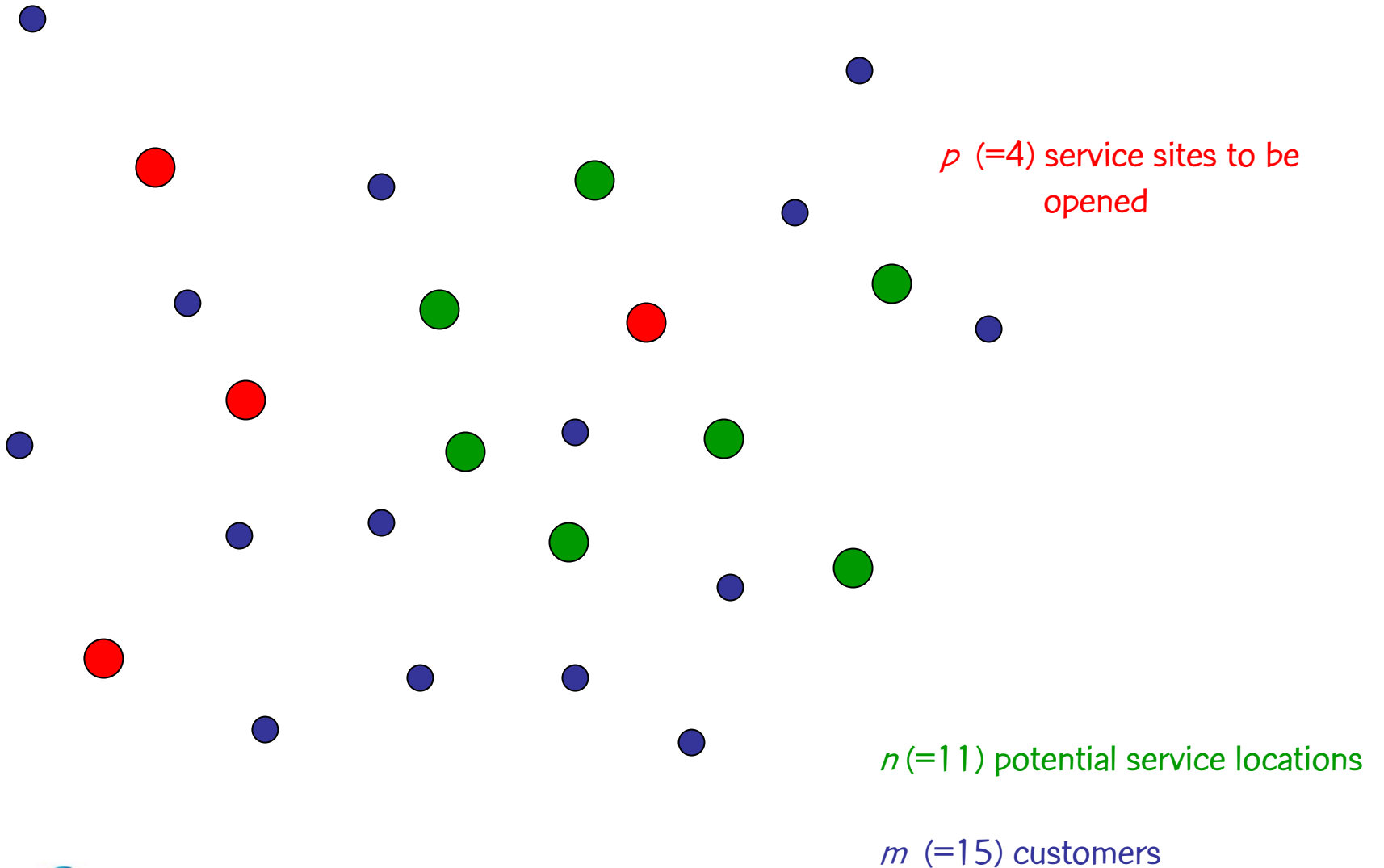

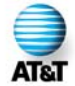

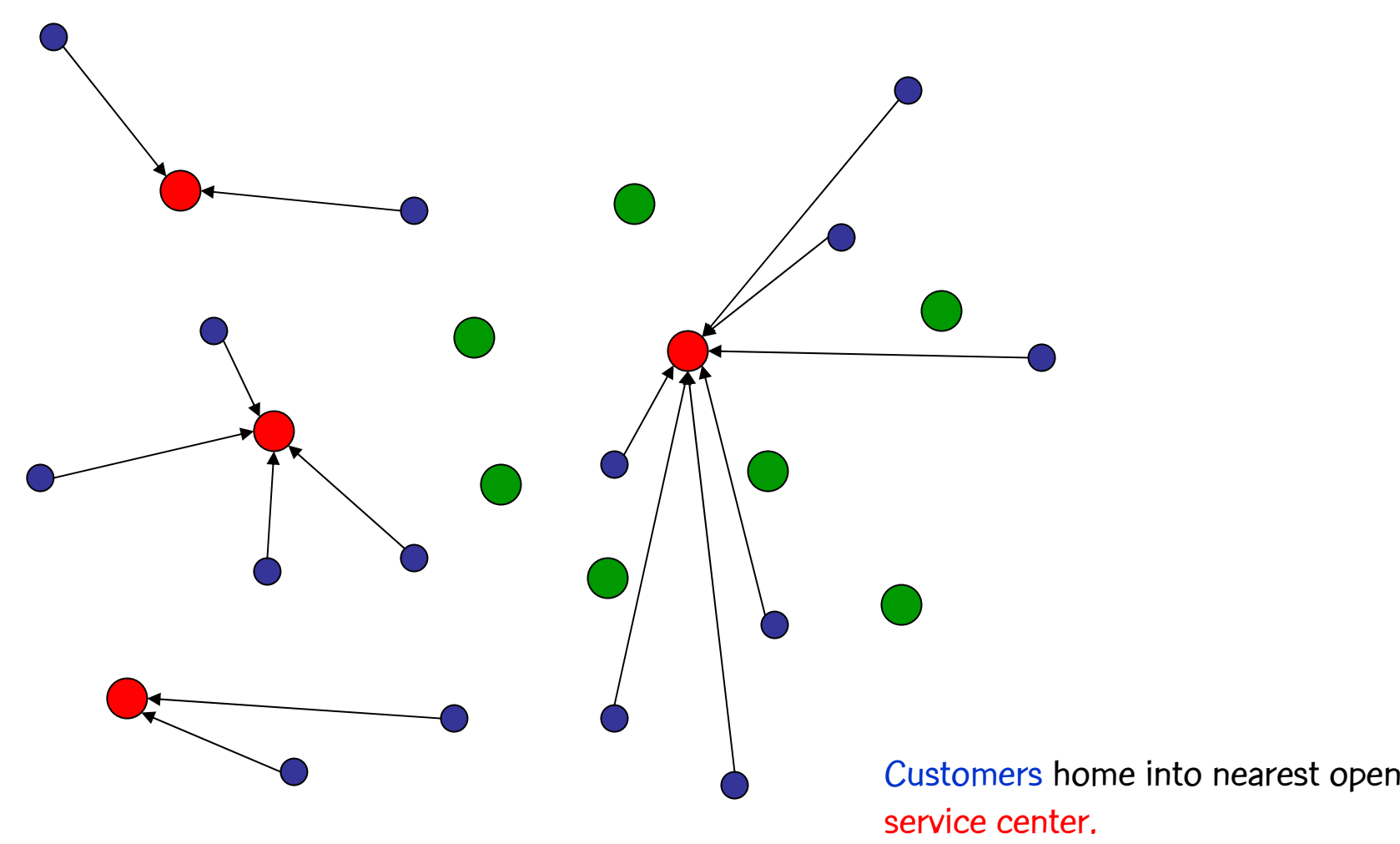

AT&1

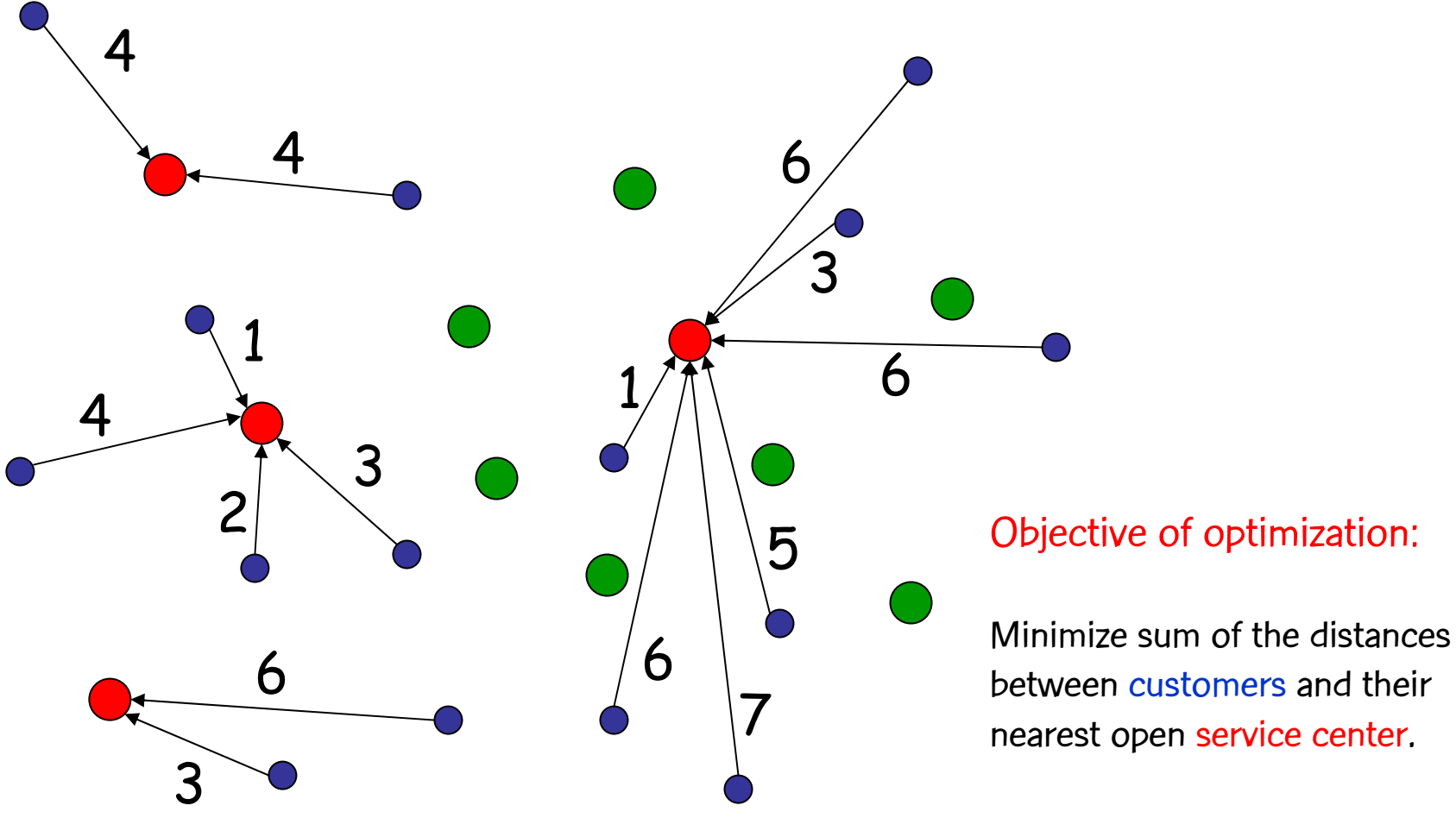

Total distance  $= 61$ 

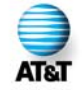

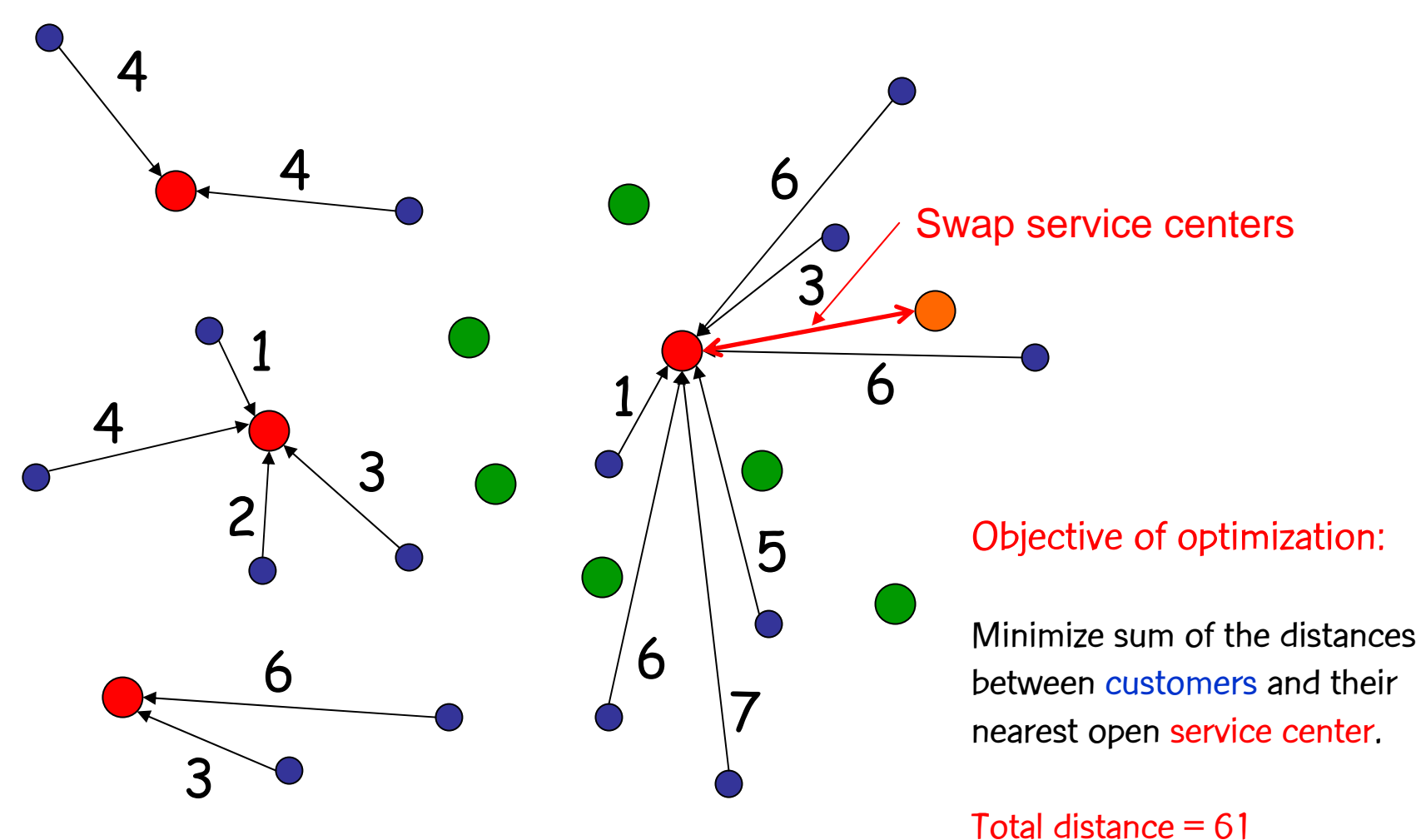

AT&1

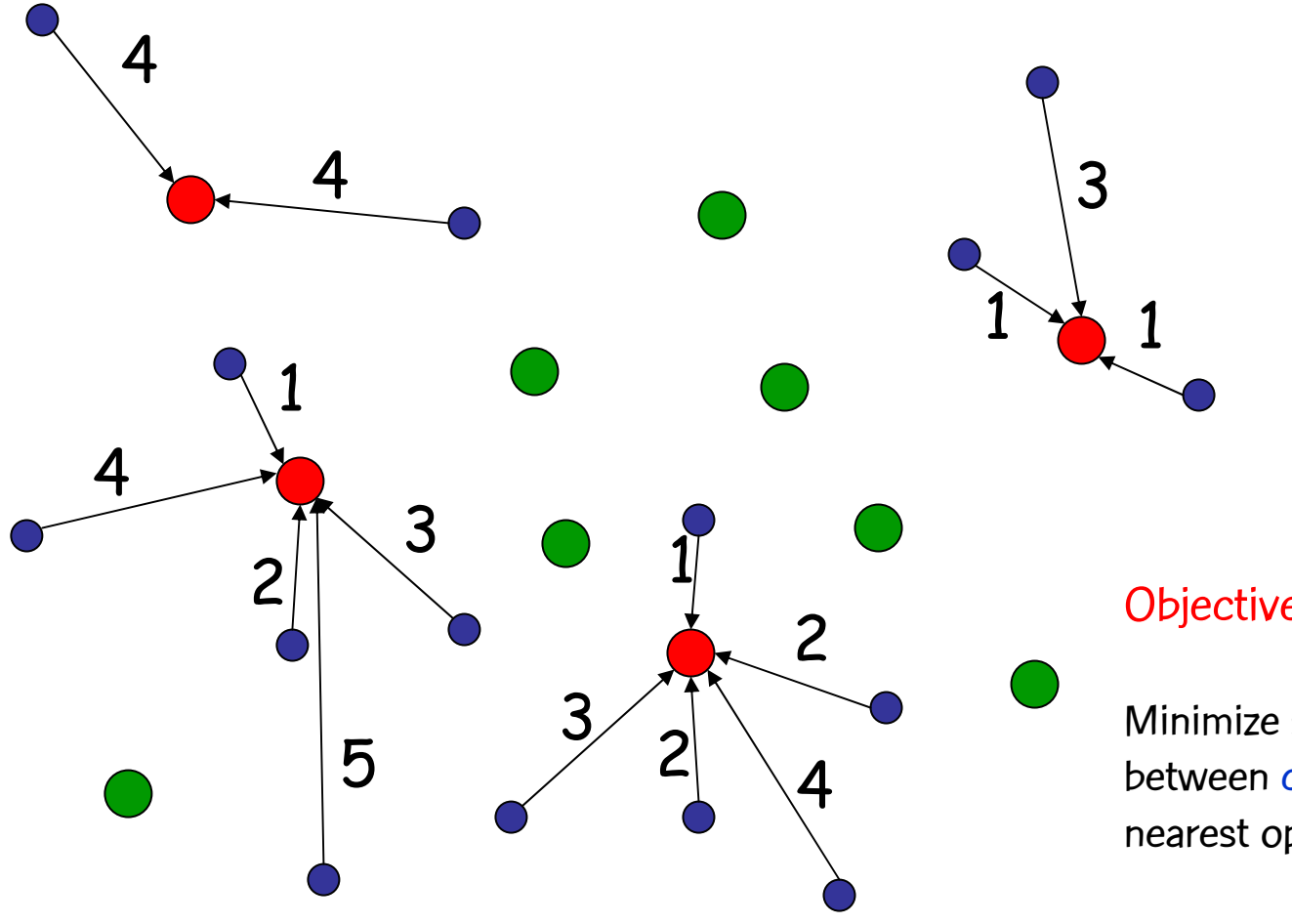

Objective of optimization:

Minimize sum of the distancesbetween customers and their nearest open service center.

Total distance = 40  $<$  61  $\,$ 

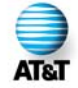

#### Example: 1000 customer locations, choose best 20 of 100 service locations

Potential service location  $( \bullet )$  Customer location  $( \bullet )$ 

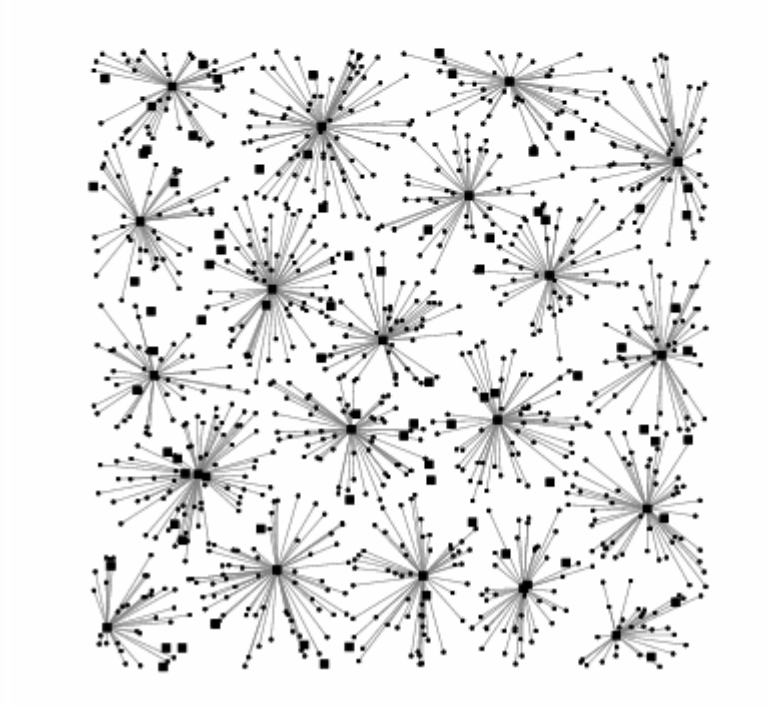

Instance

Solution

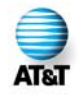

# The p-median problem

- Also known as the k-median problem.
- •NP-hard (Kariv & Hakimi, 1979)
- $\bullet$ Input:
	- $-$  a set  $\mathcal U$ of n users (or customers);
	- $-$  a set  ${\mathcal F}$ of m potential facilities, ${\mathcal F}$
	- $-$  a distance function (*d. U* $\times$   ${\cal F}$   $\!\to$   $\mathfrak{R}$ );
	- $-$  the number of facilities  $\rho$  to open (0 <  $\rho$  <  $m$ ).
- Output:
	- $-$  a set  $\mathcal{S} \subseteq \mathit{\digamma}$  with  $\rho$  open facilities.
- Goal:
	- $-$  minimize the sum of the distances from each user to the closest  $\,$ open facility.

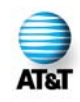

#### Swap-based local search

#### Basic Steps:

- 1. Start with some valid solution.
- 2. Look for a pair of facilities ( $f_{_{\!\!F}}$   $f_{_{\!\!F}}$ ) such that:
	- $\bullet$  f<sub>i</sub>does not belong to the solution;
	- • $f_{_{\mathcal{F}}}$ belongs to the solution;
	- swapping  $f_j$  and  $f_r$  improves the solution.
- 3. If (2) is successful, swap  $f_{\!\!f}$  and  $f_{\!\!f}$  and repeat (2); else  $\,$ stop (a local minimum was found).

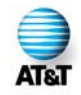

#### Swap-based local search

- •Introduced in Teitz and Bart (1968).
- •5-opt for metric cases (Arya et al. , 2001)
- $\bullet$ Widely used in practice:
	- –On its own:
		- •Whitaker (1983);
		- •Rosing (1997).
	- –As a subroutine of metaheuristics:
		- •• [Rolland et al., 1996] - Tabu Search
		- •• [Voss, 1996] - "Reverse Elimination" (Tabu Search)
		- •• [Hansen and Mladenović, 1997] - VNS
		- $\bullet$ • [Rosing and ReVelle, 1997] - "Heuristic Concentration"
		- $\bullet$ [Hansen et al., 2001] - VNDS

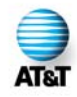

#### Swap based local search

Notation:

 $\phi_1(u)$  = be the facility closest to u  $\phi_2(u)$  = be the facility second closest to u  $d(u, v)$  = distance between u and v  $d_1(u) = d(u, \phi_1(u))$  $d_2(u) = d(u, \phi_2(u))$  $\text{profit}(f_i, f_r) = \sum \max\{0, [d_1(u) - d(u, f_i)]\}$  $\sqrt{u}$   $\therefore \phi_1(u) \neq f_r$ in out  $\sum$  [min $\{d_2(u), d(u, f_i)\} - d_1(u)$ ].  $u:\phi_1(u) = f_r$ Complexity of local search: O(pmn) total time

#### Whitaker's algorithm (1983): Given facility f<sub>i</sub> to swap in, finds facility f<sub>r</sub> to swap out in  $\Theta$ (n) time.

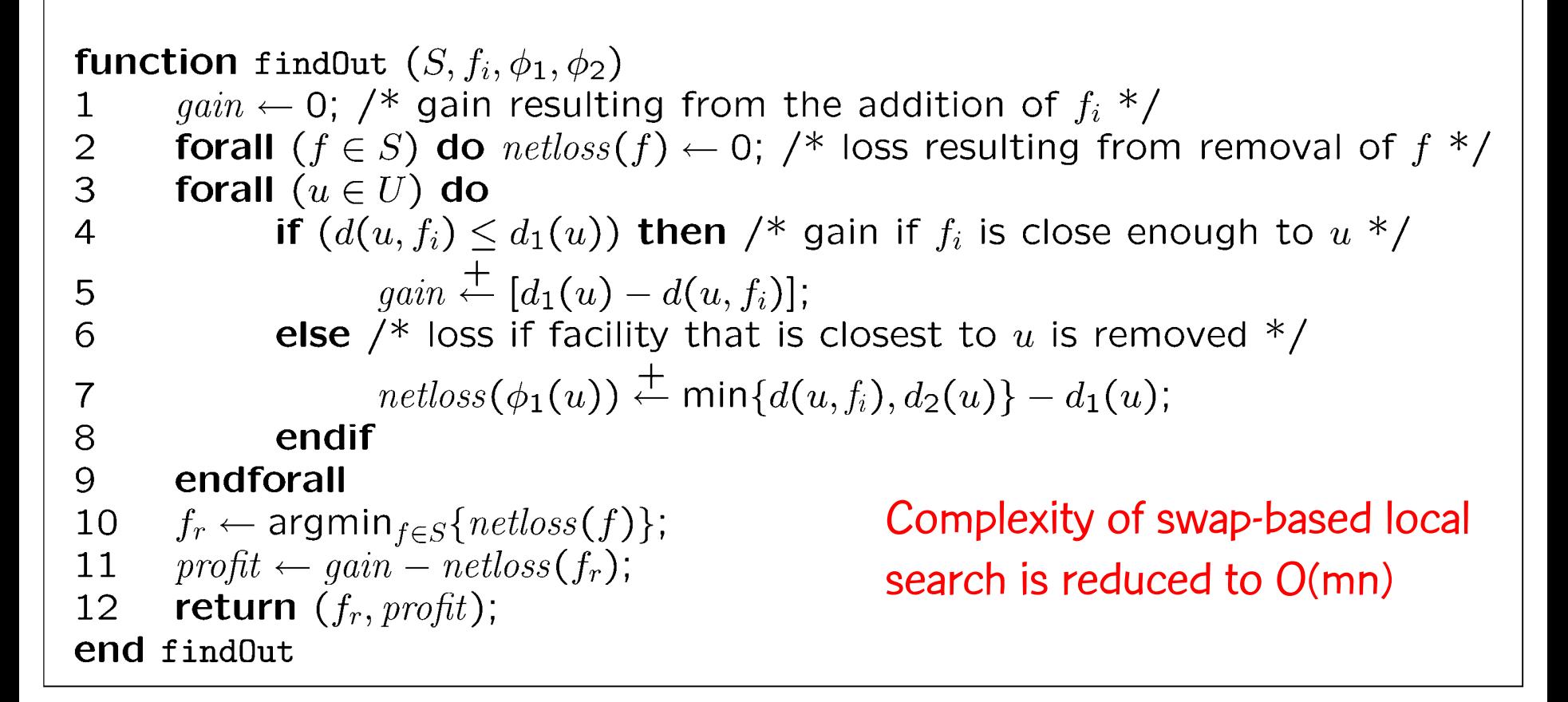

Whitaker's observation: Profit can be decomposed into two

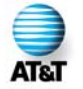

components, which we call gain and netloss.

#### Whitaker's algorithm

• Whitaker computes gain and netloss to determine profit of a swap:

$$
profit(f_i, f_r) = gain(f_i) - netloss(f_i, f_r)
$$

Complexity to compute all profits:  $O(mn)$ 

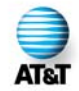

- • We propose another implementation:
	- –same worst case complexity;
	- –faster in practice, especially for large instances.
- $\bullet$  Key idea: use information gathered in early iterations to speed up later ones.
	- – Solution changes very little between iterations:
		- •swap has a local effect.
	- – Whitaker's implementation does not use this fact:
		- •iterations are independent.
	- We use extra memory to avoid repeating previously executed calculations.

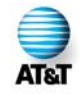

We have a paper describing the local search algorithm:

M.G.C. Resende and R.F. Werneck, A fast swap-based local search procedure for location problems, AT&T Labs Research Technical Report TD-5R3KBH, Florham Park, NJ, Sept. 2003.

http://www.research.att.com/~mgcr/doc/locationls.pdf

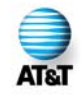

• Defines gain like Whitaker:

$$
gain(f_i)=\sum_{u\in U} \max\{0,d_1(u)-d(u,f_i)\}
$$
on value if  $f_i$  is added,  $u\in U$ 

Decrease in soluti assuming no facility is removed.

• But computes netloss indirectly, by using loss:

$$
loss(f_r) = \sum_{u:\phi_1(u) = f_r} [d_2(u) - d_1(u)]
$$
  
on value if f<sub>r</sub> is

Increase in solutic removed, assuming no facility is added.

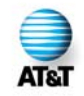

• From Whitaker, we have:

$$
nets(s(f_i, f_r) = \sum_{u:[\phi_1(u) = f_r] \wedge \atop [d(u, f_i) > d_1(u)]} [min\{d(u, f_i), d_2(u)\} - d_1(u)]
$$

• For all pairs  $\{f_{\mathsf{i}},f_{\mathsf{r}}\}$ , we define:

$$
extra(f_i, f_r) = loss(f_r) - net loss(f_i, f_r)
$$

Substituting loss and netloss into the expression for extra, (after some algebra) we get …

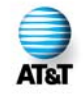

• Our final expression for extra:

$$
extra(f_i, f_r) = \sum_{u: [\phi_1(u) = f_r] \land} [d_2(u) - \max\{d(u, f_i), d_1(u)\}] \ge 0
$$
  

$$
[d(u, f_i) < d_2(u)]
$$

• And now, we can compute the profit of swapping  $f_i$ in and  $\mathsf{f}_\mathsf{r}$  out:

$$
profit(f_i, f_r) = gain(f_i) - loss(f_r) + extra(f_i, f_r)
$$

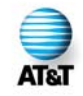

 $\bullet$ So we have to compute three structures:

$$
loss(f_r) = \sum_{u:\phi_1(u) = f_r} [d_2(u) - d_1(u)]
$$
  
\n
$$
gain(f_i) = \sum_{u \in U} max\{0, d_1(u) - d(u, f_i)\}
$$
  
\n
$$
extra(f_i, f_r) = \sum_{u: [\phi_1(u) = f_r] \land
$$
  
\n
$$
[d(u, f_i) < d_2(u)]
$$

•Each of them is a summation over the set of users:

ATR.

The contribution of each user can be computed independently.

 ${\tt function}$  <code>updateStructures (*S,u,loss,gain,extra,* $\phi^{}_1$ *,* $\phi^{}_2$ *)*</code>

$$
f_r = \phi_1(u);
$$
  
\n
$$
loss[f_r] += d(u, \phi_2(u)) - d(u, \phi_1(u));
$$
  
\n**forall**  $(f_i \notin S)$  **do** {  
\n**if**  $(d(u, f_i) < d(u, \phi_2(u)))$  **then**  
\n $gain[f_i] += max\{0, d(u, \phi_1(u)) - d(u, f_i)\};$   
\n $extra[f_i, f_r] += d(u, \phi_2(u)) - max\{d(u, f_i), d(u, f_r)\};$   
\n**endif**  
\n**endforall**  
\n**endforall**  
\n**end**  
\n**end**  
\n**end**  
\n**end**  
\n**end**  
\n**end**  
\n**end**  
\n**end**  
\n**end**  
\n**end**  
\n**end**  
\n**end**  
\n**end**  
\n**end**  
\n**end**  
\n**end**  
\n**end**  
\n**end**  
\n**end**  
\n**end**  
\n**end**  
\n**end**  
\n**end**  
\n**end**  
\n**end**  
\n**end**  
\n**end**  
\n**end**  
\n**end**  
\n**end**  
\n**end**  
\n**end**  
\n**end**  
\n**end**  
\n**end**  
\n**end**  
\n**end**  
\n**end**  
\n**end**  
\n**end**  
\n**end**  
\n**end**  
\n**end**  
\n**end**  
\n**end**  
\n**end**  
\n**end**  
\n**end**  
\n**end**  
\n**end**  
\n**end**  
\n**end**  
\n**end**  
\n**end**  
\n**end**  
\n**end**  
\n**end**  
\n**end**  
\n**end**

We can compute the contribution of each user independently.

 $O(m)$  time per user.

- $\bullet$ So each iteration of our method is as follows:
	- $\Box$  $\Box$  Determine closeness information:  $O(\rho m)$  time
	- $\Box$ □ Compute gain, loss, and extra: *O(mn*) time
	- $\Box$ □ Use gain, loss, and extra to find best swap: *O(pm*) time
- $\bullet$ That's the same complexity as Whitaker's implementation, but
	- $\Box$ more complicated
	- $\Box$  $\Box$  uses more memory: extra is an  $O(\rho m)$ -sized matrix
- $\bullet$ Why would this be better?
	- $\Box$ Don't need to compute everything in every iteration
	- $\Box$ we just need to update gain, loss, and extra
	- $\Box$ only contributions of affected users are recomputed

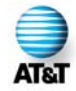

```
{\tt function\,\, localSearch\,\, } (S,\phi_{\!1},\phi_{\!2})A := U;
  resetStructures(gain,loss,extra);
  while (TRUE) do {
     forall (u∈A) do updateStructures (S,u,gain,loss,extra,φ_1,φ_2);
      (f
r,f
i,profit) := findBestNeighbor (gain,loss,extra);
      if (profit 
≤ 0) then break;
      A := ∅;
      forall (u
∈U) do
        if ((\phi_1(u) = f_1) or (\phi_2(u) = f_1) or (d(u, f_1) < d(u, \phi_2(u))) then
           A := A
∪{u};
        endif;
     endforallforall (u
∈A) do
      undoUpdateStructures(S,u,gain,loss,extra,\phi_{\scriptscriptstyle\!1}^{},\phi_{\scriptscriptstyle\!2}^{}) ;
     insert(
S,f
i);
     remove(
S,f
r);
     updateClosest(S,f
i,f
r,φ1,φ2);
  endwhileend localSearch
```
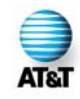

```
\tt function localSearch (S, \phi_1, \phi_2) \cdotA := U;
  resetStructures(gain,loss,extra);
  while (TRUE) do {
     forall (u∈A) do updateStructures (S,u,gain,loss,extra,φ_1,φ_2);
      (f
r,f
i,profit) := findBestNeighbor (gain,loss,extra);
      if (profit 
≤ 0) then break;
     A := ∅;
      forall (u
∈U) do
        if ((\phi_1(u) = f_1) or (\phi_2(u) = f_1) or (d(u, f_1) < d(u, \phi_2(u))) then
           A := A
∪{u};
        endif;
     endforallforall (u
∈A) do
     undoUpdateStructures(S,u,gain,loss,extra,\phi_{\scriptscriptstyle\!1}^{},\phi_{\scriptscriptstyle\!2}^{}) ;
     insert(
S,f
i);
     remove(
S,f
r);
     updateClosest(S,f
i,f
r,φ1,φ2);
  endwhileend localSearchInput: solution to be changed and 
                                               related closeness information.
```
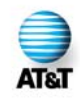

```
{\tt function\,\, localSearch\,\, } (S,\phi_{\!1},\phi_{\!2})A := 
U;
  resetStructures(gain,loss,extra);
  while (TRUE) do {
     forall (u∈A) do updateStructures (S,u,gain,loss,extra,φ_1,φ_2);
      (f
r,f
i,profit) := findBestNeighbor (gain,loss,extra);
      if (profit 
≤ 0) then break;
      A := ∅;
      forall (u
∈U) do
         if ((\phi_1(u) = f_1) or (\phi_2(u) = f_1) or (d(u, f_1) < d(u, \phi_2(u))) then
           A := A
∪{u};
        endif;
     endforallforall (u
∈A) do
      undoUpdateStructures(S,u,gain,loss,extra,\phi_{\scriptscriptstyle\!1}^{},\phi_{\scriptscriptstyle\!2}^{}) ;
     insert(
S,f
i);
     remove(
S,f
r);
     updateClosest(S,f
i,f
r,φ1,φ2);
  endwhileend localSearchAll users affected in the beginning.
                                                 (gain, loss, and extra must be compute
d
                                                for all of them).
```
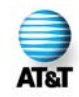

```
{\tt function\,\, localSearch\,\, } (S,\phi_{\!1},\phi_{\!2})A := 
U;
  resetStructures(gain,loss,extra);
  while (TRUE) do {
     forall (u∈A) do updateStructures (S,u,gain,loss,extra,φ_1,φ_2);
      (f
r,f
i,profit) := findBestNeighbor (gain,loss,extra);
      if (profit 
≤ 0) then break;
      A := ∅;
      forall (u
∈U) do
        if ((\phi_1(u) = f_1) or (\phi_2(u) = f_1) or (d(u, f_1) < d(u, \phi_2(u))) then
           A := A
∪{u};
        endif;
     endforallforall (u
∈A) do
      undoUpdateStructures(S,u,gain,loss,extra,\phi_{\scriptscriptstyle\!1}^{},\phi_{\scriptscriptstyle\!2}^{}) ;
     insert(
S,f
i);
     remove(
S,f
r);
     updateClosest(S,f
i,f
r,φ1,φ2);
  endwhileend localSearchInitialize all positions of 
                                                         gain, loss, and extra to zero.
```
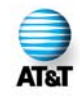

```
{\tt function\,\, localSearch\,\, } (S,\phi_{\!1},\phi_{\!2})A := U;
  resetStructures(gain,loss,extra);
  while (TRUE) do {
     forall (u∈A) do updateStructures (S,u,gain,loss,extra,φ_1,φ_2);
      (f
r,f
i,profit) := findBestNeighbor (gain,loss,extra);
      if (profit 
≤ 0) then break;
      A := ∅;
      forall (u
∈U) do
        if ((\phi_1(u) = f_1) or (\phi_2(u) = f_1) or (d(u, f_1) < d(u, \phi_2(u))) then
           A := A
∪{u};
        endif;
     endforallforall (u
∈A) do
      undoUpdateStructures(S,u,gain,loss,extra,\phi_{\scriptscriptstyle\!1}^{},\phi_{\scriptscriptstyle\!2}^{}) ;
     insert(
S,f
i);
     remove(
S,f
r);
     updateClosest(S,f
i,f
r,φ1,φ2);
  endwhileend localSearchAdd contributions of all affected \big/ users to gain, loss, and extra.
```
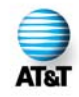

```
{\tt function\,\, localSearch\,\, } (S,\phi_{\!1},\phi_{\!2})A := U;
  resetStructures(gain,loss,extra);
  while (TRUE) do {
     forall (u∈A) do updateStructures (S,u,gain,loss,extra,φ_1,φ_2);
      (f
r,f
i,profit) := findBestNeighbor (gain,loss,extra);
      if (profit 
≤ 0) then break;
      A := ∅;
      forall (u
∈U) do
        if ((\phi_1(u) = f_1) or (\phi_2(u) = f_1) or (d(u, f_1) < d(u, \phi_2(u))) then
           A := A
∪{u};
        endif;
     endforallforall (u
∈A) do
      undoUpdateStructures(S,u,gain,loss,extra,\phi_{\scriptscriptstyle\!1}^{},\phi_{\scriptscriptstyle\!2}^{}) ;
     insert(
S,f
i);
     remove(
S,f
r);
     updateClosest(S,f
i,f
r,φ1,φ2);
  endwhileend localSearch\sqrt{ } Determine the best swap to make.
```
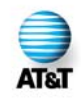

```
{\tt function\,\, localSearch\,\, } (S,\phi_{\!1},\phi_{\!2})A := U;
  resetStructures(gain,loss,extra);
  while (TRUE) do {
     forall (u∈A) do updateStructures (S,u,gain,loss,extra,φ_1,φ_2);
      (f
r,f
i,profit) := findBestNeighbor (gain,loss,extra);
      if (profit ≤ 0) then break; \left| \leftarrow \right| Swap will be performed
      A := ∅;
      forall (u
∈U) do
         if ((\phi_1(u) = f_1) or (\phi_2(u) = f_1) or (d(u, f_1) < d(u, \phi_2(u))) then
           A := A
∪{u};
        endif;
     endforallforall (u
∈A) do
      undoUpdateStructures(S,u,gain,loss,extra,\phi_{\scriptscriptstyle\!1}^{},\phi_{\scriptscriptstyle\!2}^{}) ;
     insert(
S,f
i);
     remove(
S,f
r);
     updateClosest(S,f
i,f
r,φ1,φ2);
  endwhileend localSearchonly if profitable.
```
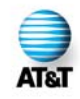

```
{\tt function\,\, localSearch\,\, } (S,\phi_{\!1},\phi_{\!2})A := U;
  resetStructures(gain,loss,extra);
  while (TRUE) do {
     forall (u∈A) do updateStructures (S,u,gain,loss,extra,φ_1,φ_2);
      (f
r,f
i,profit) := findBestNeighbor (gain,loss,extra);
     if (profit 
≤ 0) then break;
     A := ∅;
     forall (u
∈
U) do
        if ((\phi_1(u) = f_1) or (\phi_2(u) = f_1) or (d(u, f_1) < d(u, \phi_2(u))) then
          A := A
∪{u};
       endif;
    endforallforall (u
∈A) do
     undoUpdateStructures(S,u,gain,loss,extra,\phi_1,\phi_2);
     insert(
S,f
i);
     remove(
S,f
r);
     updateClosest(S,f
i,f
r,φ1,φ2);
  endwhileend localSearchDetermine which users will be affected(those that are close to at least one 
                                             of the facilities involved in the swap).
```
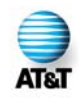

```
{\tt function\,\, localSearch\,\, } (S,\phi_{\!1},\phi_{\!2})A := U;
  resetStructures(gain,loss,extra);
  while (TRUE) do {
     forall (u∈A) do updateStructures (S,u,gain,loss,extra,φ_1,φ_2);
      (f
r,f
i,profit) := findBestNeighbor (gain,loss,extra);
      if (profit 
≤ 0) then break;
      A := ∅;
      forall (u
∈U) do
        if ((\phi_1(u) = f_1) or (\phi_2(u) = f_1) or (d(u, f_1) < d(u, \phi_2(u))) then
           A := A
∪{u};
        endif;
     endforallforall (u
∈A) do
      undoUpdateStructures(S,u,gain,loss,extra,\phi_{\scriptscriptstyle\!1}^{},\phi_{\scriptscriptstyle\!2}^{}) ;
     insert(
S,f
i);
     remove(
S,f
r);
     updateClosest(S,f
i,f
r,φ1,φ2);
  endwhileend localSearchDisregard previous contributions 
                                             from affected users to gain, loss, 
                                             and extra.
```
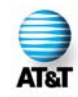

```
{\tt function\,\, localSearch\,\, } (S,\phi_{\!1},\phi_{\!2})A := 
U;
  resetStructures(gain,loss,extra);
  while (TRUE) do {
     forall (u∈A) do updateStructures (S,u,gain,loss,extra,φ_1,φ_2);
      (f
r,f
i,profit) := findBestNeighbor (gain,loss,extra);
      if (profit 
≤ 0) then break;
      A := ∅;
      forall (u
∈U) do
        if ((\phi_1(u) = f_1) or (\phi_2(u) = f_1) or (d(u, f_1) < d(u, \phi_2(u))) then
           A := A
∪{u};
        endif;
     endforallforall (u
∈A) do
      undoUpdateStructures(S,u,gain,loss,extra,\phi_{_1},\phi_{_2});
     \left\{ \text{insert}\left(S,\,f_{\,i}\right): \right\} \leftarrow Finally, perform the swap.
     remove(
S,f
r);
     updateClosest(S,f
i,f
r,φ1,φ2);
  endwhileend localSearch
```
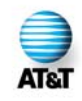

```
{\tt function\,\, localSearch\,\, } (S,\phi_{\!1},\phi_{\!2})A := U;
  resetStructures(gain,loss,extra);
  while (TRUE) do {
     forall (u∈A) do updateStructures (S,u,gain,loss,extra,φ_1,φ_2);
      (f
r,f
i,profit) := findBestNeighbor (gain,loss,extra);
      if (profit 
≤ 0) then break;
      A := ∅;
      forall (u
∈U) do
        if ((\phi_1(u) = f_1) or (\phi_2(u) = f_1) or (d(u, f_1) < d(u, \phi_2(u))) then
           A := A
∪{u};
        endif;
     endforallforall (u
∈A) do
      undoUpdateStructures(S,u,gain,loss,extra,\phi_{\scriptscriptstyle\!1}^{},\phi_{\scriptscriptstyle\!2}^{}) ;
     insert(
S,f
i);
     remove(
S,f
r);
     updateClosest(S,f
i,f
r,φ1,φ2);
  endwhileend localSearch Update closeness information 
                                                  for next iteration.
```
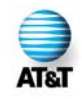

#### **Bottlenecks**

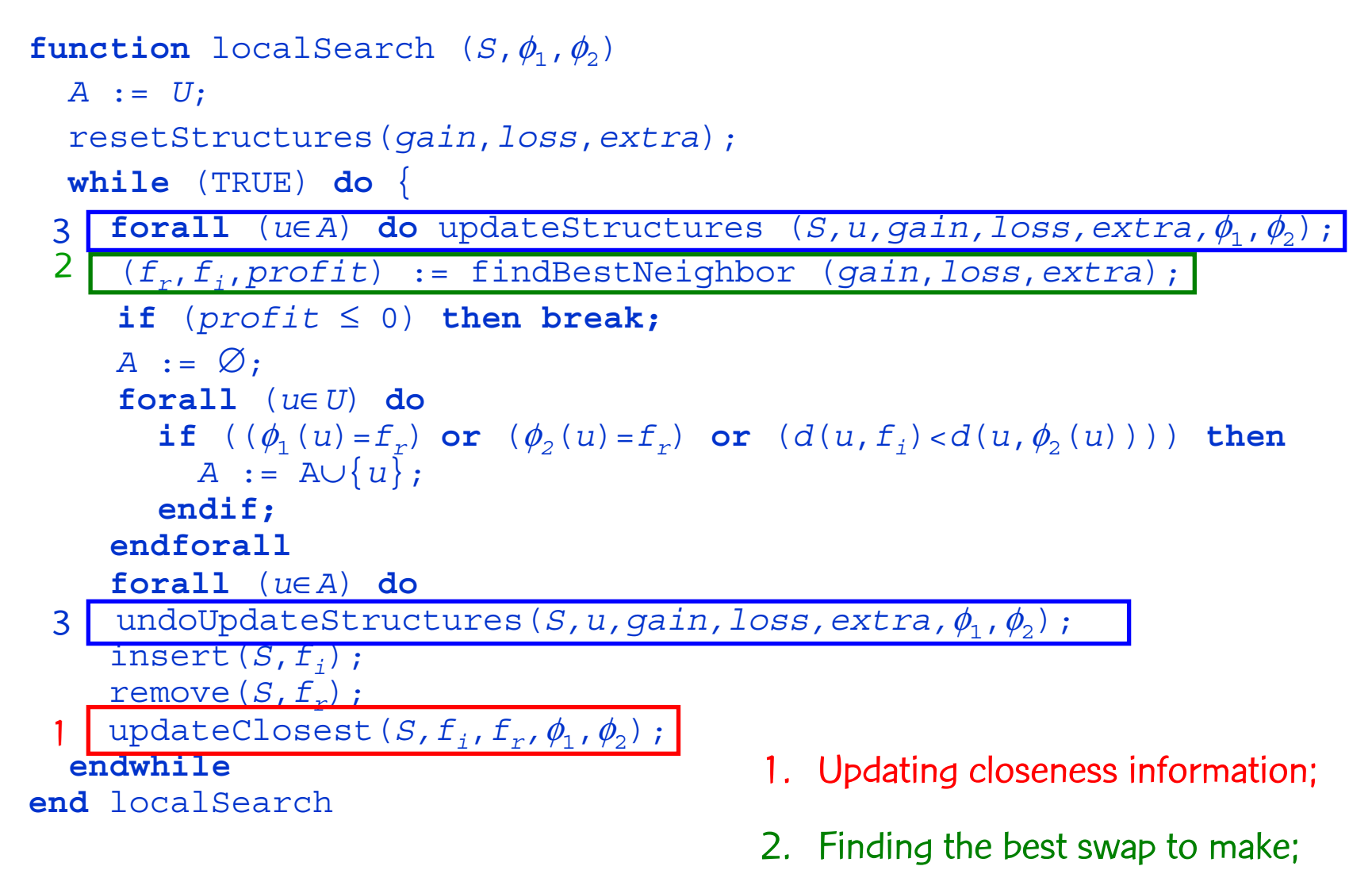

3. Updating auxiliary structures.

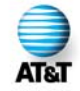

### Bottleneck 1: Closeness

```
{\tt function\,\, localSearch\,\, } (S,\phi_{\!1},\phi_{\!2})A := U;
  resetStructures(gain,loss,extra);
  while (TRUE) do {
     forall (u∈A) do updateStructures (S,u,gain,loss,extra,φ_1,φ_2);
      (f
r,f
i,profit) := findBestNeighbor (gain,loss,extra);
      if (profit 
≤ 0) then break;
      A := ∅;
      forall (u
∈U) do
        if ((\phi_1(u) = f_1) or (\phi_2(u) = f_1) or (d(u, f_1) < d(u, \phi_2(u))) then
           A := A
∪{u};
        endif;
     endforallforall (u
∈A) do
      undoUpdateStructures(S,u,gain,loss,extra,\phi_{\scriptscriptstyle\!1}^{},\phi_{\scriptscriptstyle\!2}^{}) ;
     insert(
S,f
i);
     remove(
S,f
r);
     updateClosest(S,f
i,f
r,φ1,φ2);
  endwhileend localSearch
```
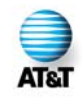

# Bottleneck 1 –Closeness

- $\bullet$ Two kinds of change may occur with a user:
	- 1. The new facility ( $f_{\!\scriptscriptstyle\beta}$ ) becomes its closest or second closest facility:
		- •Update takes constant time for each user: O(n) time
	- 2. The facility removed ( $f_{\rho}$ ) was the user's closest or second closest:
		- •Need to look for a new second closest;
		- •Takes O(p) time per user.
- $\bullet$ The second case could be a bottleneck, but in practice only a few users fall into this case.
	- –Only these need to be tested.
	- – $-$  This was observed by Hansen and Mladenović (1997).

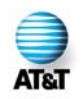
## Bottleneck 2: Best neighbor

```
{\tt function\,\, localSearch\,\, } (S,\phi_{\!1},\phi_{\!2})A := U;
  resetStructures(gain,loss,extra);
  while (TRUE) do {
     forall (u∈A) do updateStructures (S,u,gain,loss,extra,φ_1,φ_2);
      (f
r,f
i,profit) := findBestNeighbor (gain,loss,extra);
      if (profit 
≤ 0) then break;
      A := ∅;
      forall (u
∈U) do
        if ((\phi_1(u) = f_1) or (\phi_2(u) = f_1) or (d(u, f_1) < d(u, \phi_2(u))) then
           A := A
∪{u};
        endif;
     endforallforall (u
∈A) do
      undoUpdateStructures(S,u,gain,loss,extra,\phi_{\scriptscriptstyle\!1}^{},\phi_{\scriptscriptstyle\!2}^{}) ;
     insert(
S,f
i);
     remove(
S,f
r);
     updateClosest(S,f
i,f
r,φ1,φ2);
  endwhileend localSearch
```
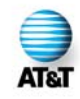

# Bottleneck 2 – Best Neighbor

- $\bullet$ Number of potential swaps:  $p(m-p)$ .
- •Straightforward way to compute the best one:
	- Compute *profit* (*f<sub>i</sub>, f<sub>r</sub>*) for all pairs and pick minimum:

 $profit(f_i, f_r) = gain(f_i) - loss(f_r) + extra(f_i, f_r)$ 

- $-$  This requires  $\mathit{O}(mp)$  time.
- $\bullet$  Alternative:
	- $-$  As the initial candidate, pick the  $f_{\!\scriptscriptstyle f}$  with the largest gain and the  $f_{\!\scriptscriptstyle \digamma}$  with the smallest loss.
		- The best swap is at least as good as this (recall extra is always nonnegative)
	- Compute the exac t profit only for pairs that have extra greater than zero.

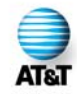

# Bottleneck 2 – Best Neighbor

- •Worst case:
	- $\mathcal{O}(\rho m)$  (exactly the same as for straightforward approach)
- In practice:

**AT&T** 

- extra(  $f_{i}$ ,  $f_{r}$ ) represents the interference between these two facilities.
- – $-$  Local phenomenon: each facility interacts with some facilities nearby.
- – $-$  extra is likely to have very few nonzero elements, especially when  $\rho$  is large.
- U s e sparse matrix representation for extra:
	- each row represented as a linked list of nonzero elements.
	- – $-$  side effect: less memory (usually).

### Bottleneck 3: Update Structures

```
{\tt function\,\, localSearch\,\, } (S,\phi_{\!1},\phi_{\!2})A := U;
  resetStructures(gain,loss,extra);
  while (TRUE) do {
     forall (u∈A) do updateStructures (S,u,gain,loss,extra,φ_1,φ_2);
      (f
r,f
i,profit) := findBestNeighbor (gain,loss,extra);
      if (profit 
≤ 0) then break;
     A := ∅;
      forall (u
∈U) do
        if ((\phi_1(u) = f_1) or (\phi_2(u) = f_1) or (d(u, f_1) < d(u, \phi_2(u))) then
           A := A
∪{u};
        endif;
     endforallforall (u
∈A) do
     undoUpdateStructures(S,u,gain,loss,extra,\phi_{\scriptscriptstyle\!1}^{},\phi_{\scriptscriptstyle\!2}^{}) ;
     insert(
S,f
i);
     remove(
S,f
r);
     updateClosest(S,f
i,f
r,φ1,φ2);
  endwhileend localSearch
```
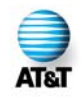

# Bottleneck 3 – Update Structures

 $\tt function$  updateStructures (*S,u,loss,gain,extra,* $\phi_1$ *,* $\phi_2$ *)* 

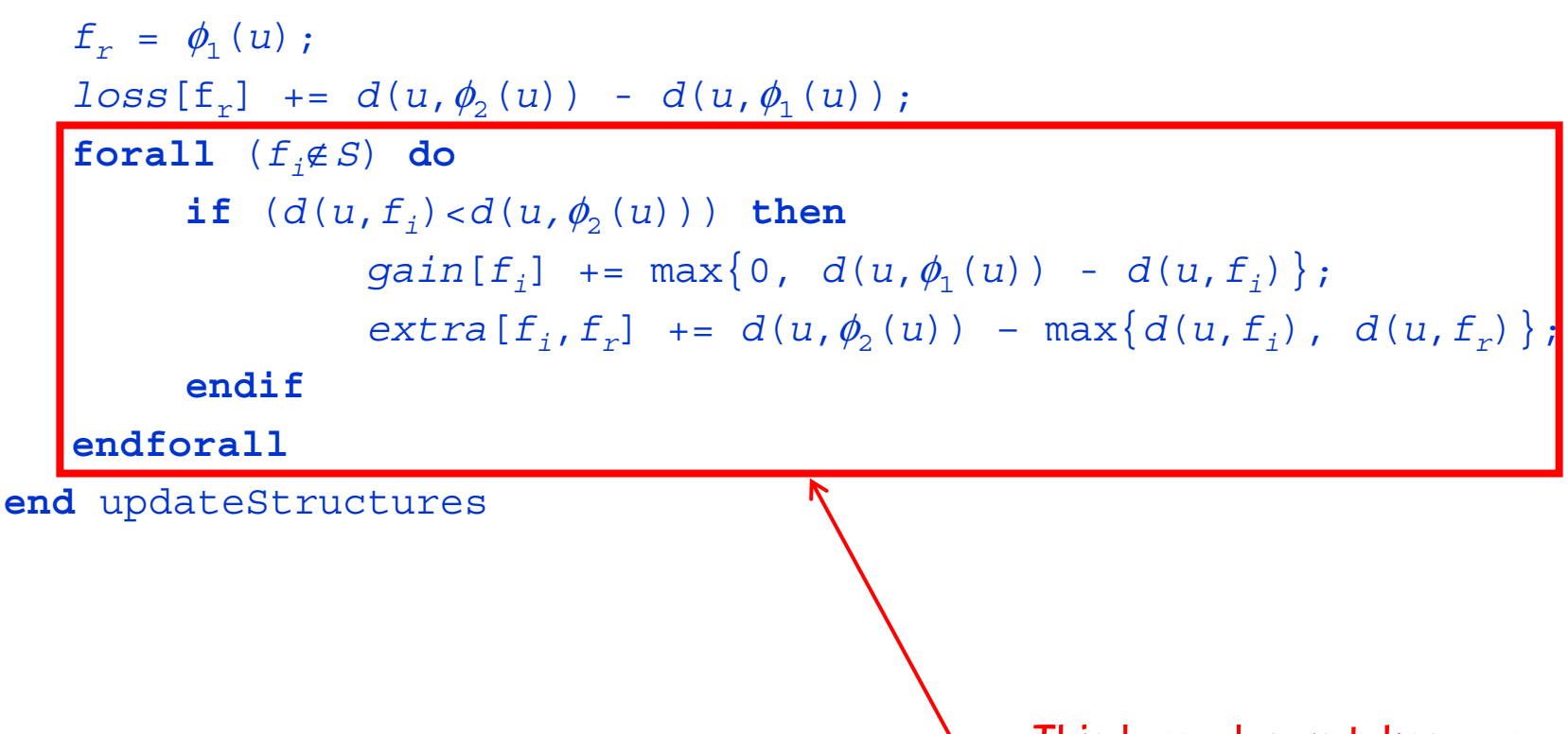

This loop always takes  $m-p$ iterations.

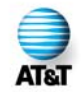

# Bottleneck 3 – Update Structures

 $\tt function$  updateStructures (*S,u,loss,gain,extra,* $\phi_1$ *,* $\phi_2$ *)* 

 $f_{r} = \phi_{1}(u)$ ;  $loss[\tt {f_{r}]}$  +=  $d(u,\phi_{_{2}}(u))$  -  $d(u,\phi_{_{1}}(u))$ ;  ${\bf f}$   ${\bf or}$   ${\bf all}$   $\ ( \, f_{\,i}\!\!\notin\! S \,$   ${\bf such}$   ${\bf that}$   $\ d\,(\,u\,,\,f_{\,i}\,) <\! d\,(\,u\,,\,\phi_{\!2}\,(\,u\,)\, \,)\,$   $\ \, {\bf do}$  $gain[f_i]$  +=  $max\{0, d(u, \phi_1(u)) - d(u, f_i)\};$  $ext{r}$ **a**  $[f^{}_{i}$ , $f^{}_{r}]$  +=  $d(u, \phi^{}_{2}(u))$  - max $\{d(u, f^{}_{i})$ ,  $d(u, f^{}_{r})\}$ ; **endforallend** updateStructures We actually need only facilities that are very close to u.

#### Preprocessing step:

 for each user, sort all facilities in increasing order by distance (and keep the resulting list);

 $\textsf{u}$  in the function above, we just need to check the appropriate prefix of the list.

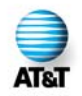

# Bottleneck 3: Update Structures

- Preprocessing step: Time
	- *O*(nmlog m);
	- preprocessing step executed only once, even if local search is run several times.
- Preprocessing step: Space
	- $-$  0 (mn) memory positions, which can be too much.
	- Alternative:
		- Keep only a prefix of the list (the closest facilities).
		- •Use list as a cache:
			- If enough elements present, use it;
			- –Otherwise, do as before: check all facilities.
		- •Same worst case.

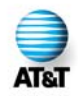

- •Three classes of instances:
	- ORLIB (sparse graphs):
		- $\bullet$   $\,$  100 to 900 users,  $\rho\,$  between 5 and 200;
		- Distances given by shortest paths in the graph.
	- RW (random instances):
		- 100 to 1000 users,  $\rho$  between 10 and  $n/2$ ;
		- $\bullet\;$  Distances picked at random from [1,*n*].
	- $-$  TSP (points on the plane):
		- 1400, 3038, or 5934 users, p between 10 and n/3;
		- •Distances are Euclidean.
- In all cases, the sets of users and potential facilities are the same.ATR.

- Three variations analyzed:
	- **FM**: **F**ull **M**atrix, no preprocessing;
	- – $-$  **SM**: Sparse Matrix, no preprocessing;
	- **SMP**: **S**parse **M**atrix, with **P**reprocessing.
- These were run on all instances and compared to Whitaker's fast interchange method (**FI**).
	- As implemented in [Hansen and Mladenovi ć, 1997].
- All methods (including **FI**) use the smart update of closeness information.
- Measure of relative performance: speedup
	- Ratio between the running time of **FI** and the running time of our method.
	- All methods start from the same (greedy) solution.

Mean speedups when compared to Whitaker's **FI**:

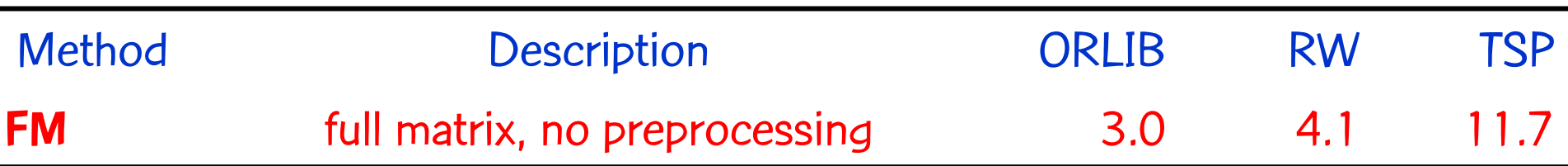

 $-$  Even our simplest variation is faster than FI in practice;

- U p d a tin g o nly affected users does pay off;
- Speedups greater for larger instances.

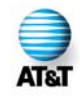

Mean speedups when compared to Whitaker's **FI**:

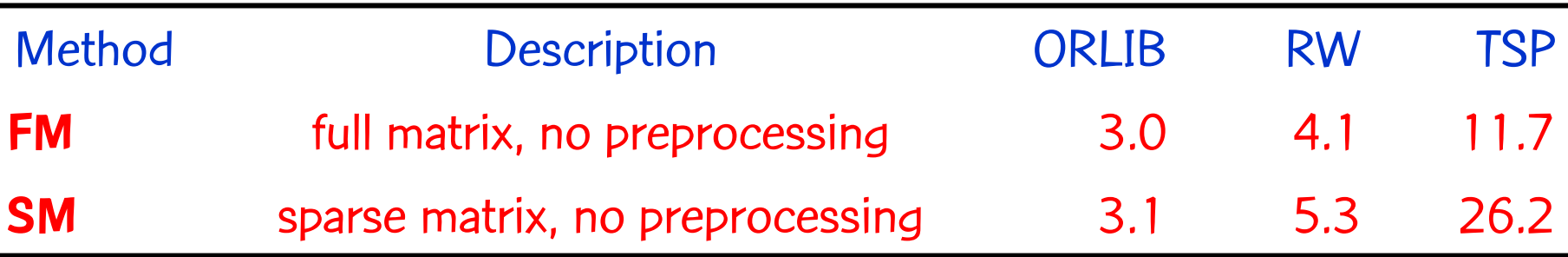

- – $-$  Checking only the nonzero elements of the extra matrix gives an additional speedup.
- Again, better for larger instances.

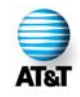

Mean speedups when compared to Whitaker's **FI**:

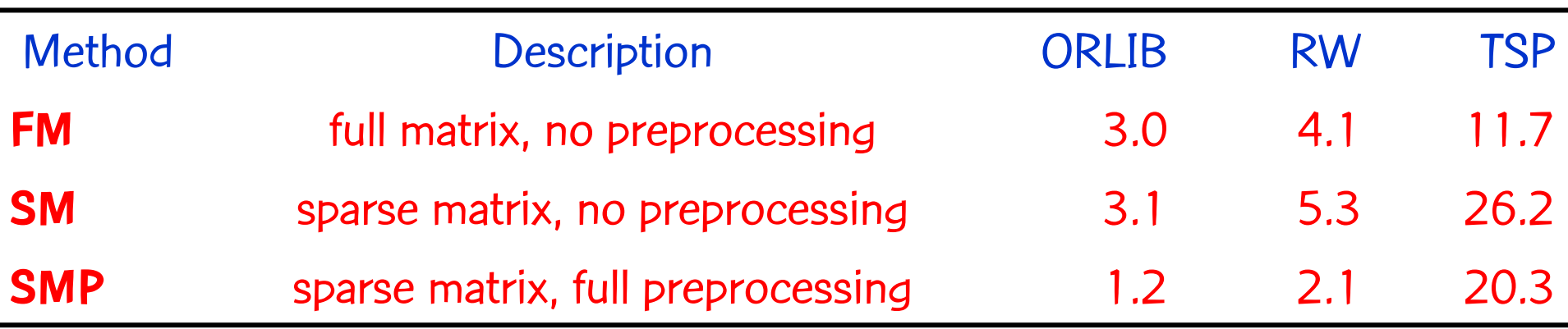

– Preprocessing appears to be a little too expensive.

- Still much faster than the original implementation.
- $-$  But remember that preprocessing must be run just once, even if the local search is run more than once.

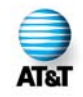

Mean speedups when compared to Whitaker's **FI**:

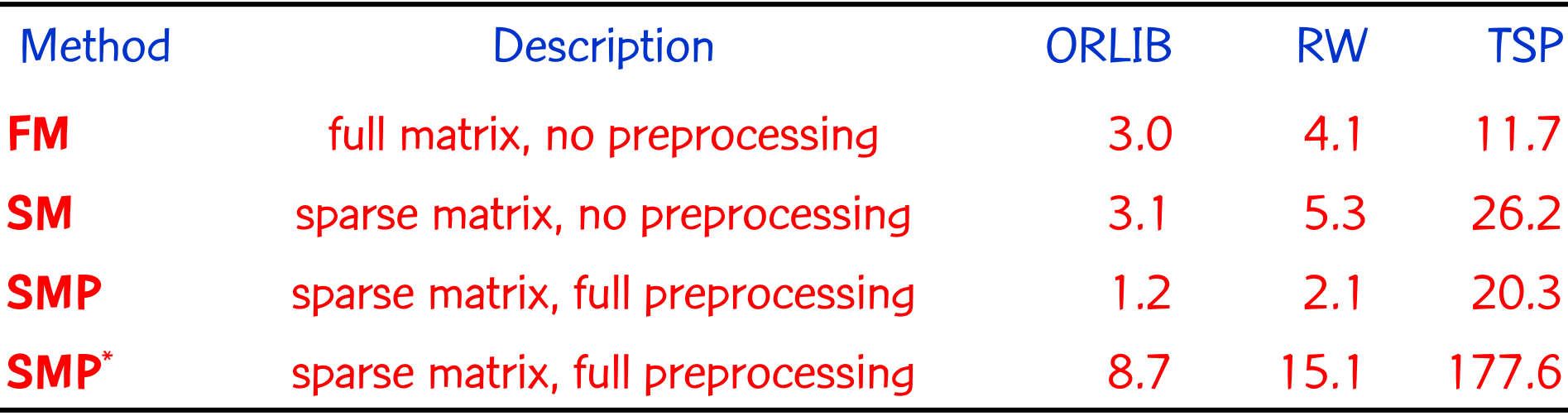

(in **SMP**\*, preprocessing times are not included)

– $-$  If we are able to amortize away the preprocessing time,  $\overline{\phantom{a}}$ significantly greater speedups are observed on average.

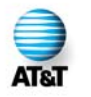

–

Typical case in metaheuristics (like GRASP, tabu search, VNS, …).

#### Speedups w.r.t. Whitaker's **FI**  (best cases):

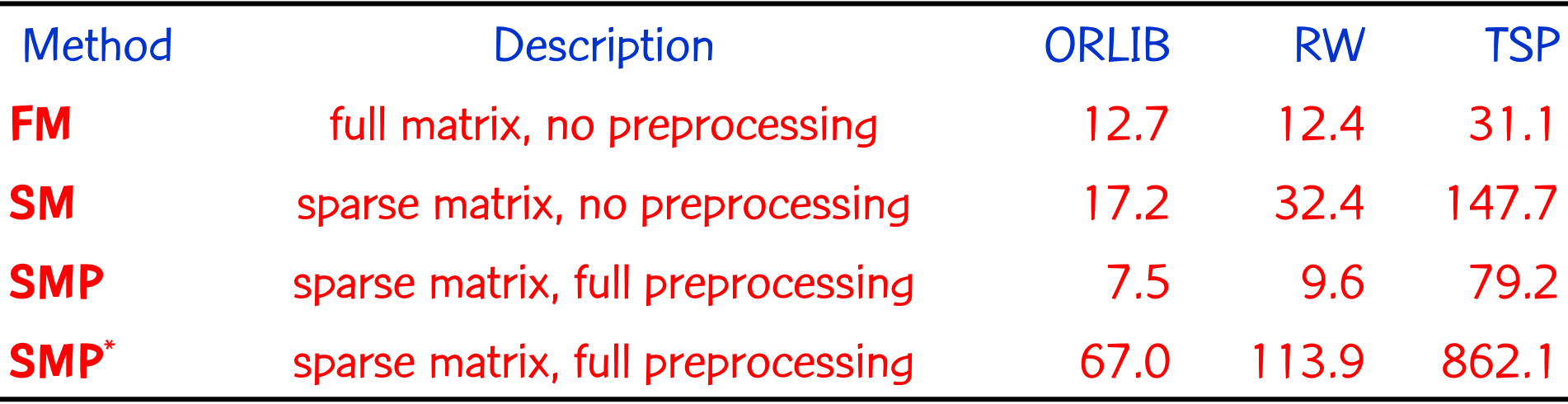

(in **SMP**\*, preprocessing times are not included)

- Speedups of up to three orders of magnitude were observed.
- $-$  Greater for large instances with large values of  $\rho$ .

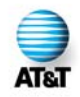

#### Speedups w.r.t. Whitaker's **FI**  (worst cases):

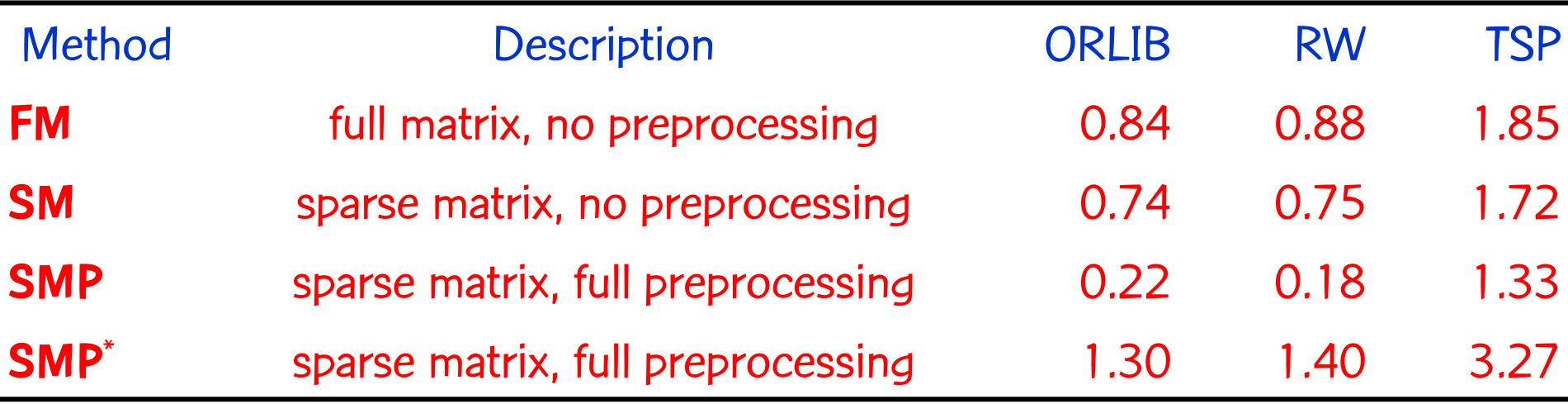

(in **SMP**\*, preprocessing times are not included)

- For small instances, our method can be slower than Whitaker's; our constants are higher.
- O n c e preprocessing times are amortized, even that does not –happen. **ATA**

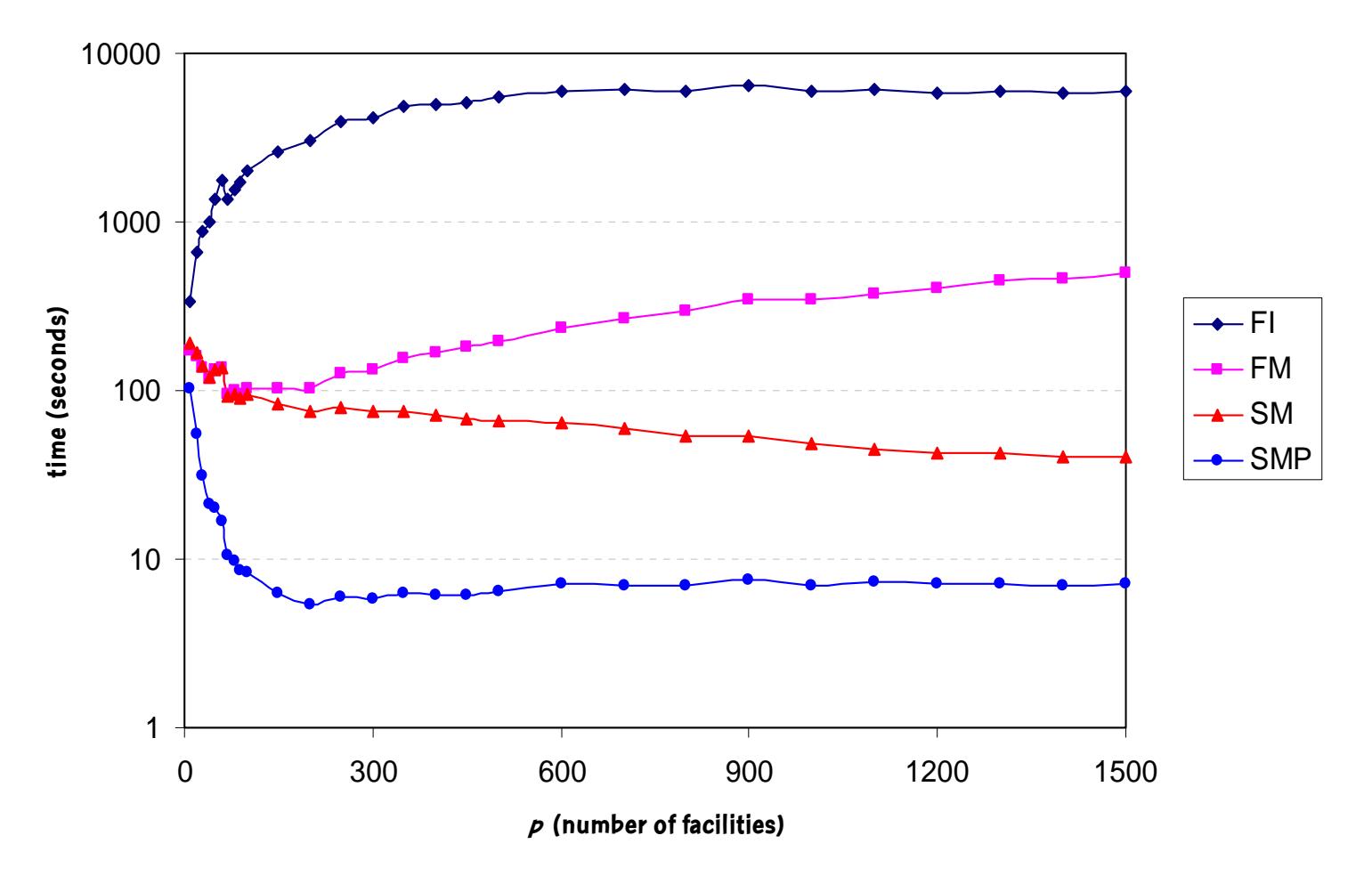

Largest instance tested: 5934 users, Euclidean. (preprocessing times not considered)

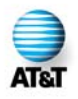

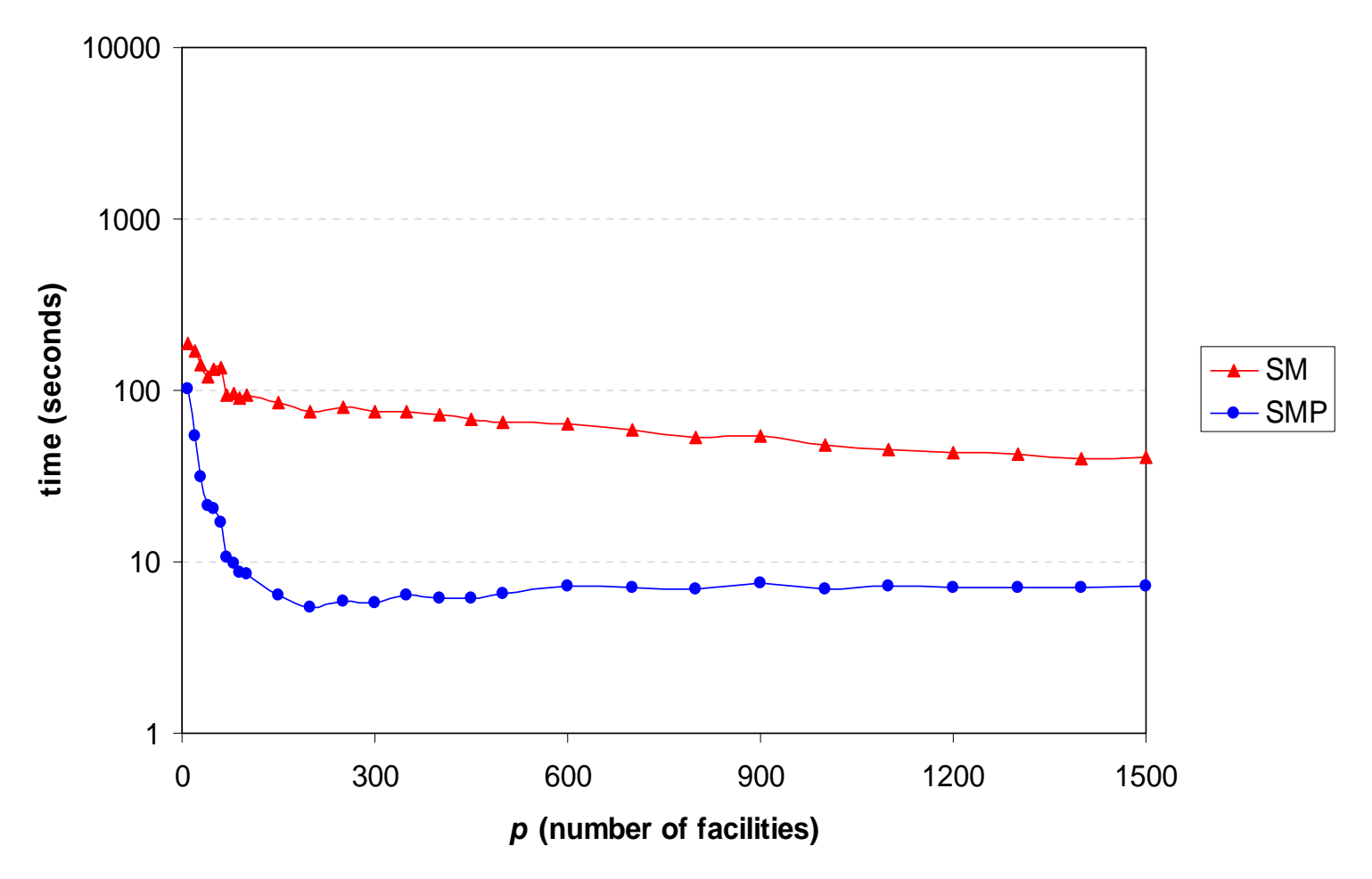

Note t hat preprocessing significantly accelerates the algorithm.

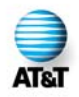

- Preprocessing greatly accelerates the algorithm.
- However, it requires a great amount of memory:
	- $-$  n lists of size m each.
- We can make only partial lists.
	- We would like each list to the second closest open facility to be as small as possible:
		- $\bullet\;$  the larger  $m$  is, the larger the list needs to be;
		- $\bullet~$  the larger  $\rho$  is, the smaller the list needs to be.
- $\bullet\;$  Method SM $q$  :
	- Each user has a list of size q m/p.
	- $-$  Example: if *m =* 6000, *p =* 300, *q* = 5, then
		- •Each user keeps a list of size 100;
		- in the "full" version, the list would have size 6000.

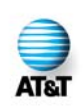

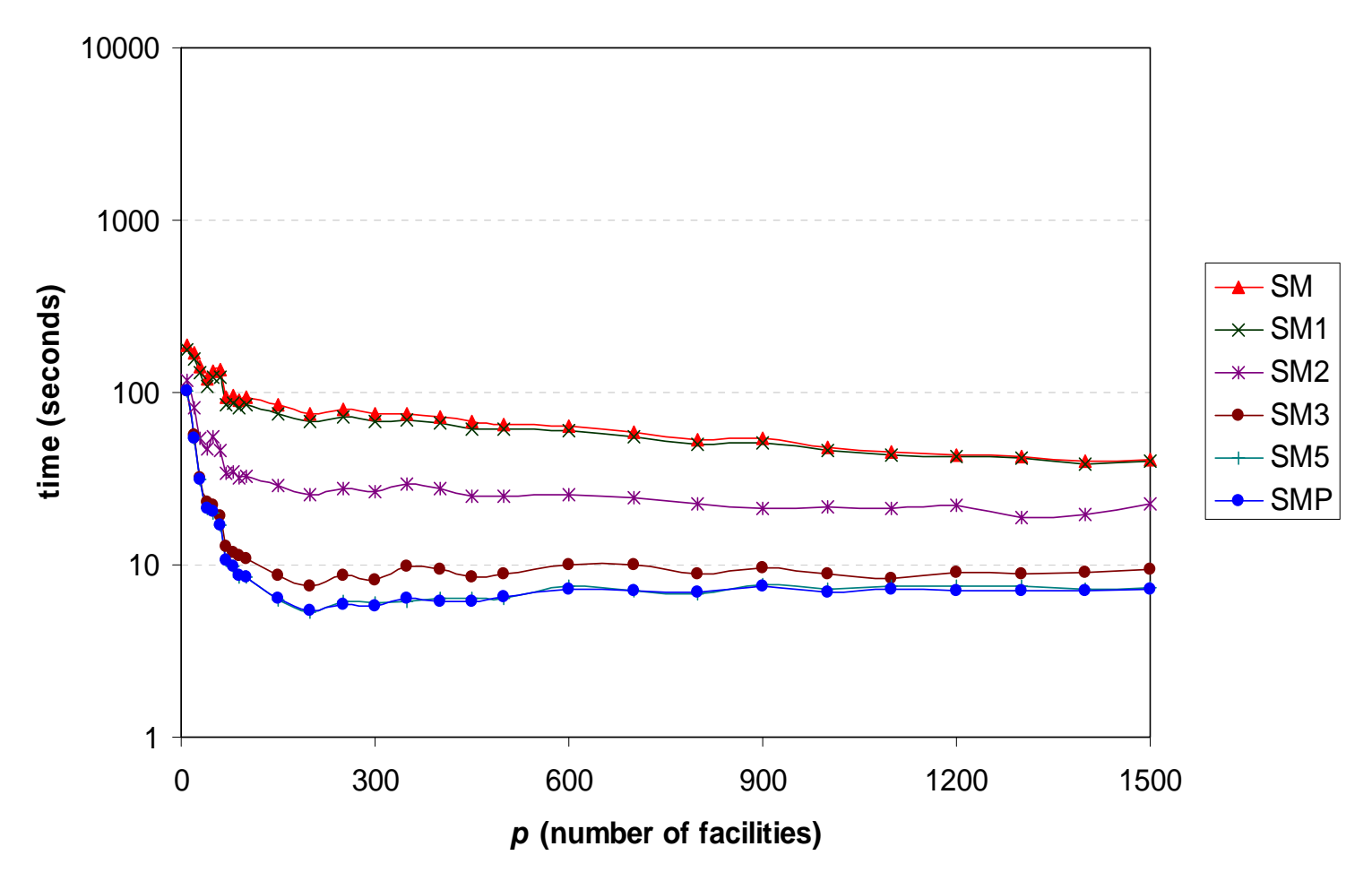

For this instance,  $q = 5$  is already as fast as the full version.

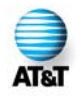

#### Final remarks on local search

- New implementation of well-known local search.
- Uses extra memory, but much faster in practice.
- Accelerations are metric-independent.
- Especially useful for metaheuristics:
	- – We next show results of a GRASP with path-relinking based on this local search.
	- –Other existing methods may benefit from it.

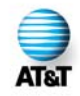

# GRASP: greedy randomized adaptive search procedure

- Multi-start metaheuristic (Feo & Resende, 1989)
- •Repeat:
	- – Construct greedy randomized solution to be stating solution for swap-based local search
	- – Use swap-based local search to improve constructed solution
	- –– Keep track of best solutions found

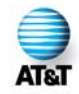

Paper

We have a paper describing the GRASP with pathrelinking (hybrid algorithm):

M.G.C. Resende and R.F. Werneck, A hybrid heuristic for the p-median problem, AT&T Labs Research Technical Report TD-5NWRCR, Florham Park, NJ, June 2003.

http://www.research.att.com/~mgcr/doc/hhpmedian.pdf

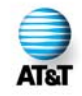

## Sample greedy construction

- Similar to greedy. Instead of selecting among all possible options, consider only q < m possible insertions (chosen uniformly at random). The most profitable facility is selected.
- Running time is O(m+qpn).
- Idea is to make q small enough to reduce running time, while insuring a fair degree of randomization.  $\mathsf{We} \ \mathsf{use} \ \mathsf{q} = \left\lceil \ \mathsf{log}_2 \left( \mathsf{m} \ / \ \mathsf{p} \ \right) \right\rceil$  .

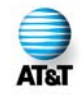

# Path-relinking (PR)

- Introduced in context of tabu and scatter search by Glover (1996, 2000):
	- –– Approach to integrate intensification  $\delta$  diversification in search.
- Consists in exploring trajectories that connect high quality solutions.

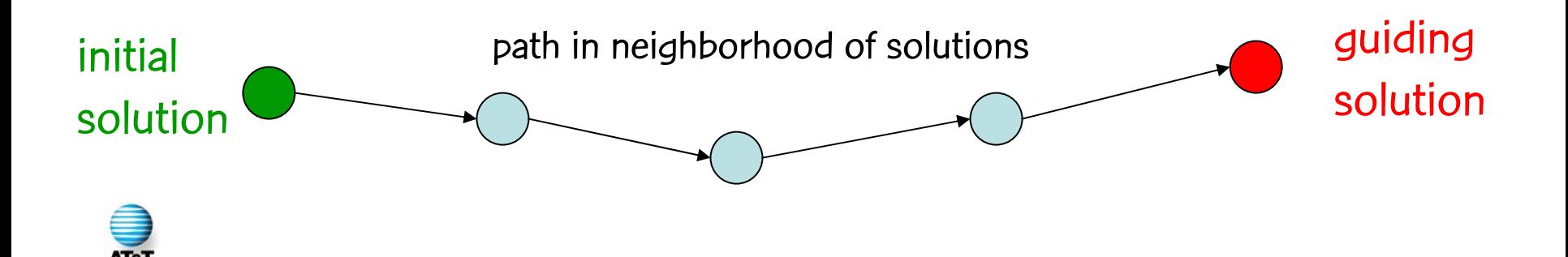

- Path is generated by selecting moves that introduce in the initial solution attributes of the guiding solution.
- At each step, all moves that incorporate attributes of the guiding solution are analyzed and best move is taken.

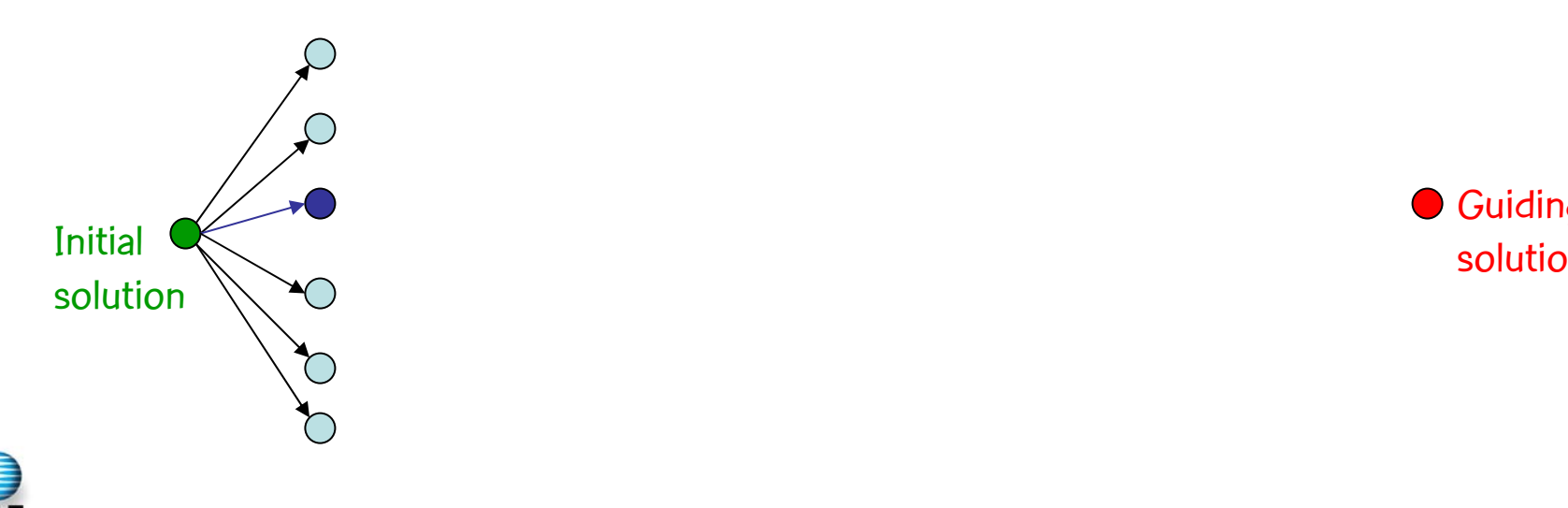

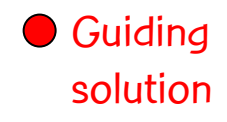

- Path is generated by selecting moves that introduce in the initial solution attributes of the guiding solution.
- At each step, all moves that incorporate attributes of the guiding solution are analyzed and best move is taken.

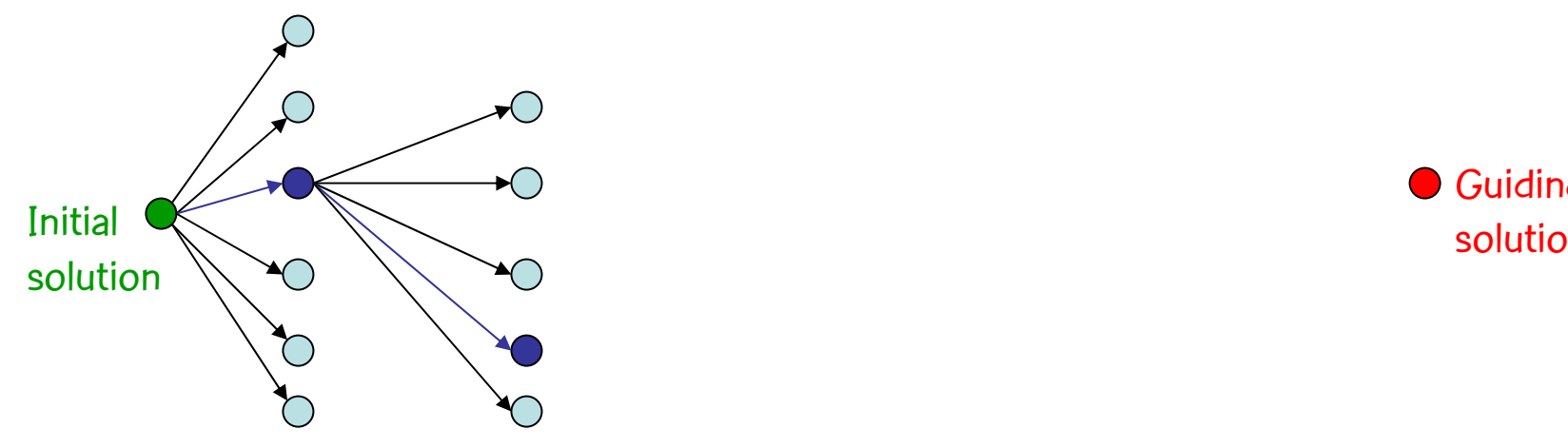

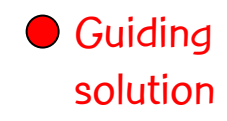

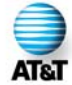

- Path is generated by selecting moves that introduce in the initial solution attributes of the guiding solution.
- At each step, all moves that incorporate attributes of the guiding solution are analyzed and best move is taken.

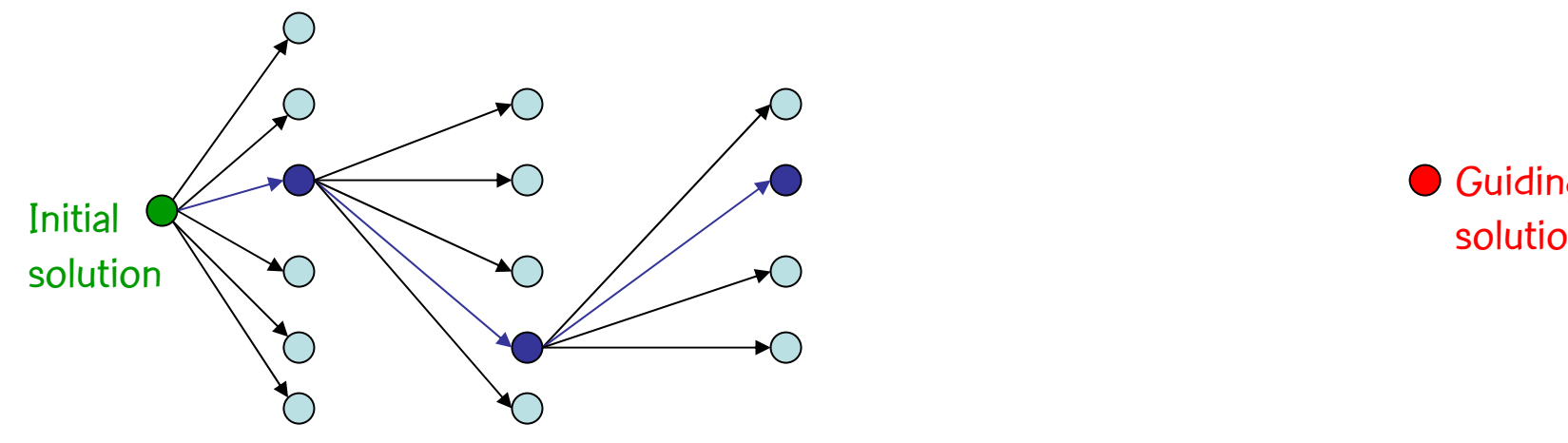

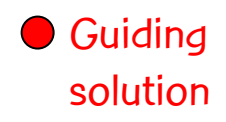

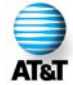

- Path is generated by selecting moves that introduce in the initial solution attributes of the guiding solution.
- At each step, all moves that incorporate attributes of the guiding solution are analyzed and best move is taken.

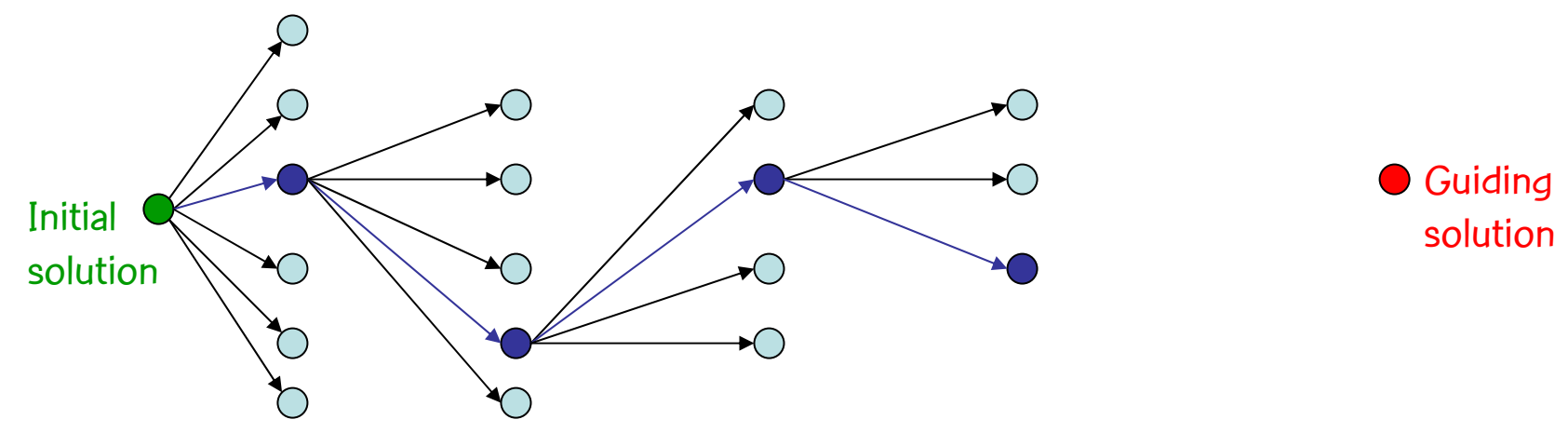

- Path is generated by selecting moves that introduce in the initial solution attributes of the guiding solution.
- At each step, all moves that incorporate attributes of the guiding solution are analyzed and best move is taken.

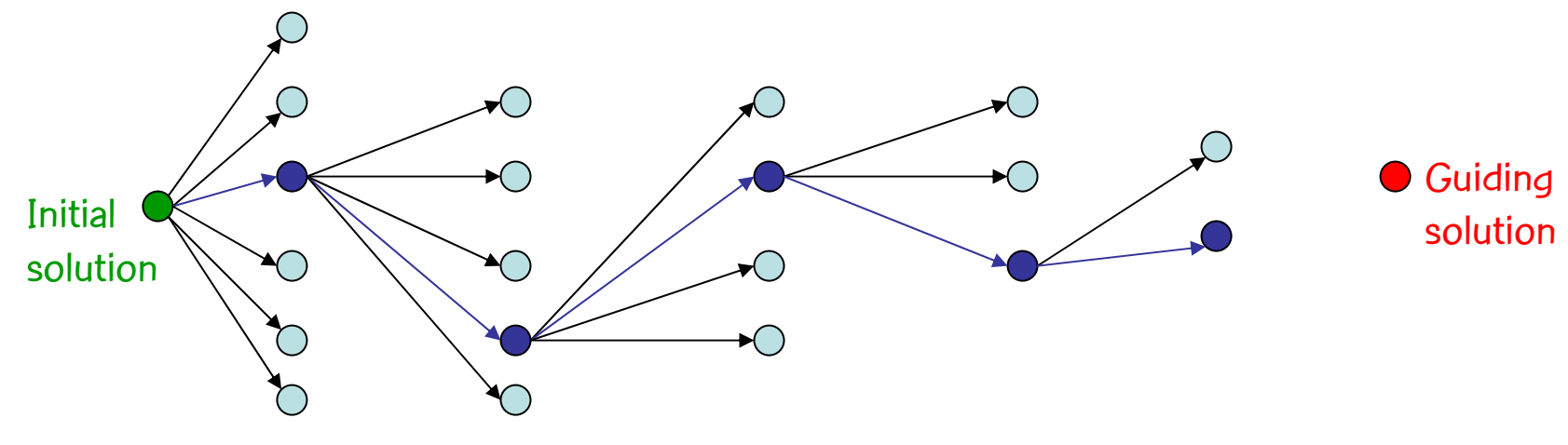

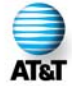

- Path is generated by selecting moves that introduce in the initial solution attributes of the guiding solution.
- At each step, all moves that incorporate attributes of the guiding solution are analyzed and best move is taken.

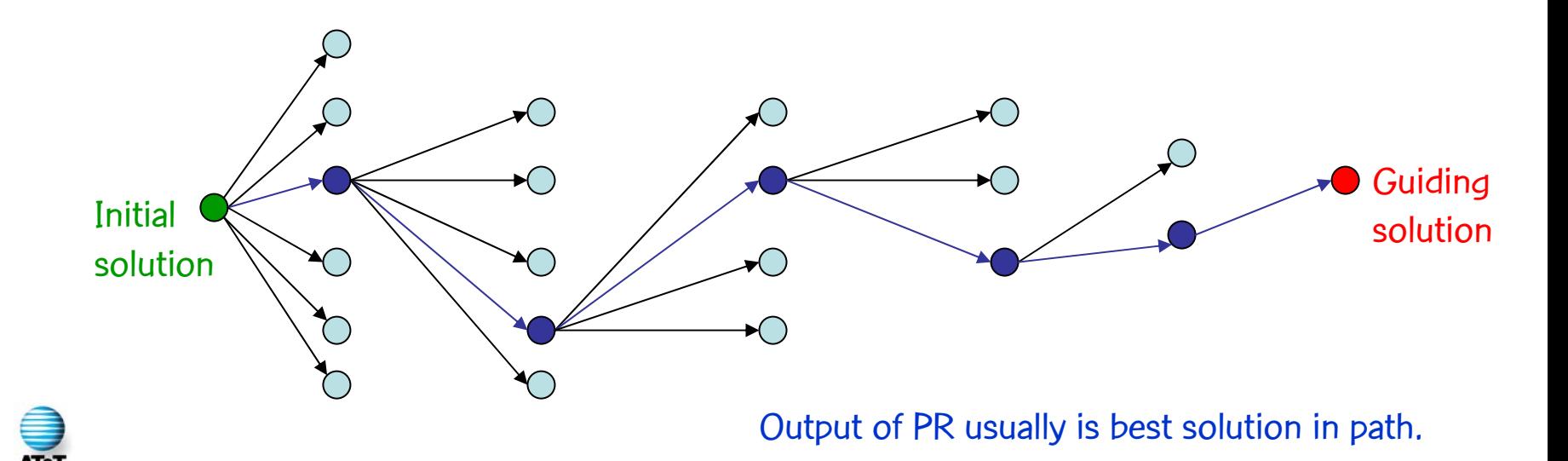

# Path-relinking & local search

- Steps of path-relinking are very similar to the local search described earlier. Two main differences:
	- – Number of allowed moves is restricted: only elements in symmetric difference  $\mathcal{S}_{\mathrm{2}} \setminus \mathcal{S}_{\mathrm{1}}\,$  can be inserted, and the ones in  $\mathcal{S}_{\!\!1} \setminus \mathcal{S}_{\!\!2}$  can be removed.

–Non-improving moves are allowed.

• These differences are subtle enough to be easily incorporated into the basic implementation of the local search procedure (both procedures share the same code).

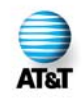

# GRASP & path-relinking

- Use the solution GRASP iterate, produced after construction and local search, as the initial solution.
- •Use a solution selected at random from the set of elite solutions as the target solution.

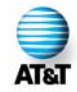

# Path relinking: Post-optimization

- a) Start with pool found at end of GRASP:  $P_c$  $P_{0}$  ; Set  $k = 0$ :
- b) Combine with path-relinking all pairs of solutions in pool  $P_{\rm k}$  ;
- c) Solutions obtained by combining solutions in  $P_{\rm k}$ are added to a new pool  $P_{_{\!K\!+\!1}}$  following same constraints for updates as before;
- d) If best solution of  $P_{k+1}$  is better than best solution of  $P_{\rm k}$  , then set  $k$ = $= k + 1$ , and go to step (b);

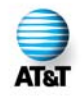

# Results: Algorithmic setup

- Constructive procedure: sample greedy.
- Path-relinking is done during GRASP and as postoptimization.
- Path-relinking is performed from best to worst during GRASP, and from worst to best during post-optimization.
- Solutions are selected from pool during GRASP using biased scheme.
- GRASP iterations: 32
- •Size of pool of elite solutions: 10

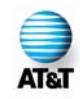

#### Results: Test problems

- T S P: Set of points on the plane (74 instances with 1400, 3038, and 5934 nodes)
	- –1400 node instance: p = 10, 20, … 450, 500
	- –3038 node instance: p = 10, 20, … 950, 1000
	- –5934 node instance: p = 10, 20, … 1400, 1500
- ORLIB: From Beasley's ORLibrary (40 instances with 100 to 900 nodes and p from 5 to 200)
- S L: slight extension of ORLIB (3 instances with 700 nodes  $(p = 233)$ , 800 nodes  $(p = 267)$ , and 900 nodes  $(p = 300)$ .

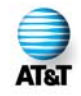

#### Results: Test problems

- G R: Galvão and ReVelle (1996) (16 instances with two graphs having 100 and 150 nodes and eight values of p between 5 and 50).
- R W: Resende & Werneck (2002) of completely random distance matrices. Distance between each facilty and customer is integer taken at random in interval [1,n ], where n is the number of customers. 28 instances with 100, 250, 500, and 1000 customers and different values of p.

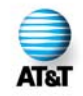
## Results: Compared with best known solutions

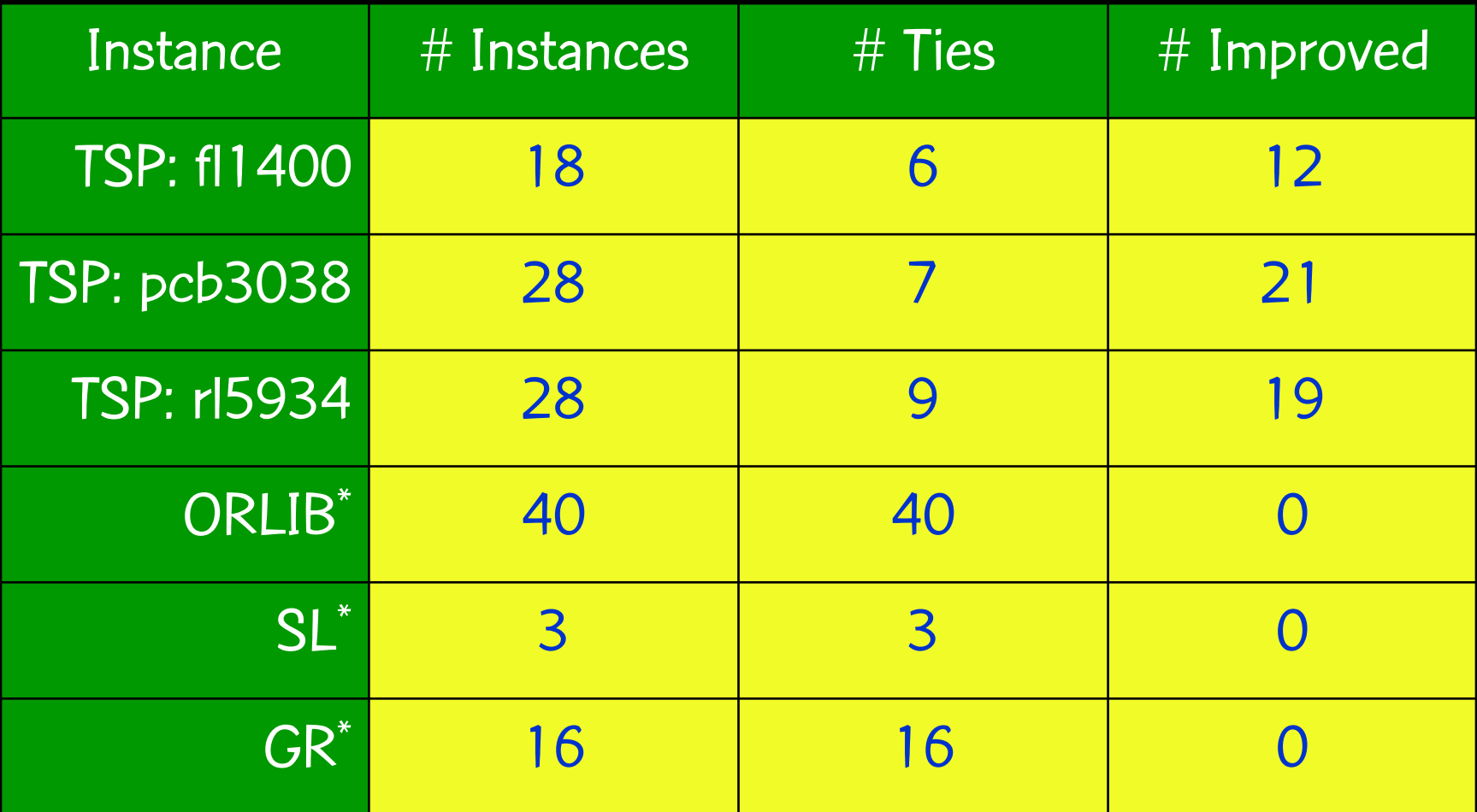

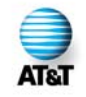

\* Optimal solution known for all instances in O RLIB, SL, and GR.

## Concluding remarks

- New heuristic algorithm for p-median problem.
- We show that the method is remarkably robust:
	- –– Handles a wide variety of instances.
	- – Obtains results competitive with those found by best heuristics in the literature.
- Our method is a valuable candidate for a generalpurpose solver for the p-median problem.

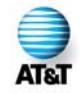

## Concluding remarks

- We do not claim our method is the best in every circumstance.
- Other methods are able to produce results of remarkably good quality, often at the expense of higher running times:
	- VNS (Hansen & Mladenovi ć, 1997) is specially succesful for graph instances;
	- VNDS (Hansen, Mladenovi ć, and Perez-Brito, 2001) is strong on Euclidean instances and very fast on problems with small  $\rho$ ;
	- CGLS (Senne & Lorena, 2002) can obtain very good results for Euclidean instances and provides good lower bounds.

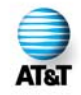

Local search was also applied to uncapacitated facility location problem

- Consistently outperforms other heuristics in the literature.
- Paper: M.G.C. Resende and R.F. Werneck, A hybrid multi-start heuristic for the uncapacitated facility location problem, AT&T Labs Research Technical Report TD-5RELRR, Florham Park, NJ, Sept. 2003.

http://www.research.att.com/~mgcr/doc/guflp.pdf

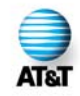

## Software availability

Our software (local search, and hybrid heuristics for p-median and facility location) as well as all test instances used in our studies are available for download at:

http://www.research.att.com/~mgcr/popstar

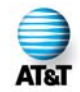